# Package 'OBIC'

April 5, 2022

Type Package

Title Calculate the Open Bodem Index (OBI) Score

Version 2.0.1

Description The Open Bodem Index (OBI) is a method to evaluate the quality of soils of agricultural fields in The Netherlands and the sustainability of the current agricultural practices. The OBI score is based on four main criteria: chemical, physical, biological and management, which consist of more than 21 indicators.

By providing results of a soil analysis and management info the 'OBIC' package can be use to calculate he scores, indicators and derivatives that are used by the OBI. More information about the Open Bodem Index can be found at  $\n <$ [https:](https://www.openbodemindex.nl/) [//www.openbodemindex.nl/](https://www.openbodemindex.nl/)>.

**Depends**  $R (= 3.5.0)$ 

Imports checkmate, data.table

License GPL-3

URL <https://github.com/AgroCares/Open-Bodem-Index-Calculator>

BugReports <https://github.com/AgroCares/Open-Bodem-Index-Calculator/issues>

Encoding UTF-8

LazyData true

RoxygenNote 7.1.2

Suggests testthat (>= 2.1.0), knitr, rmarkdown, ggplot2, patchwork,

covr

VignetteBuilder knitr

NeedsCompilation no

Author Sven Verweij [aut, cre], Gerard Ros [aut], Yuki Fujita [aut], Brent Riechelman [aut], Job de Pater [ctb], Nutriënten Managment Instituut [cph]

Maintainer Sven Verweij <sven.verweij@nmi-agro.nl>

Repository CRAN

Date/Publication 2022-04-05 09:30:04 UTC

# R topics documented:

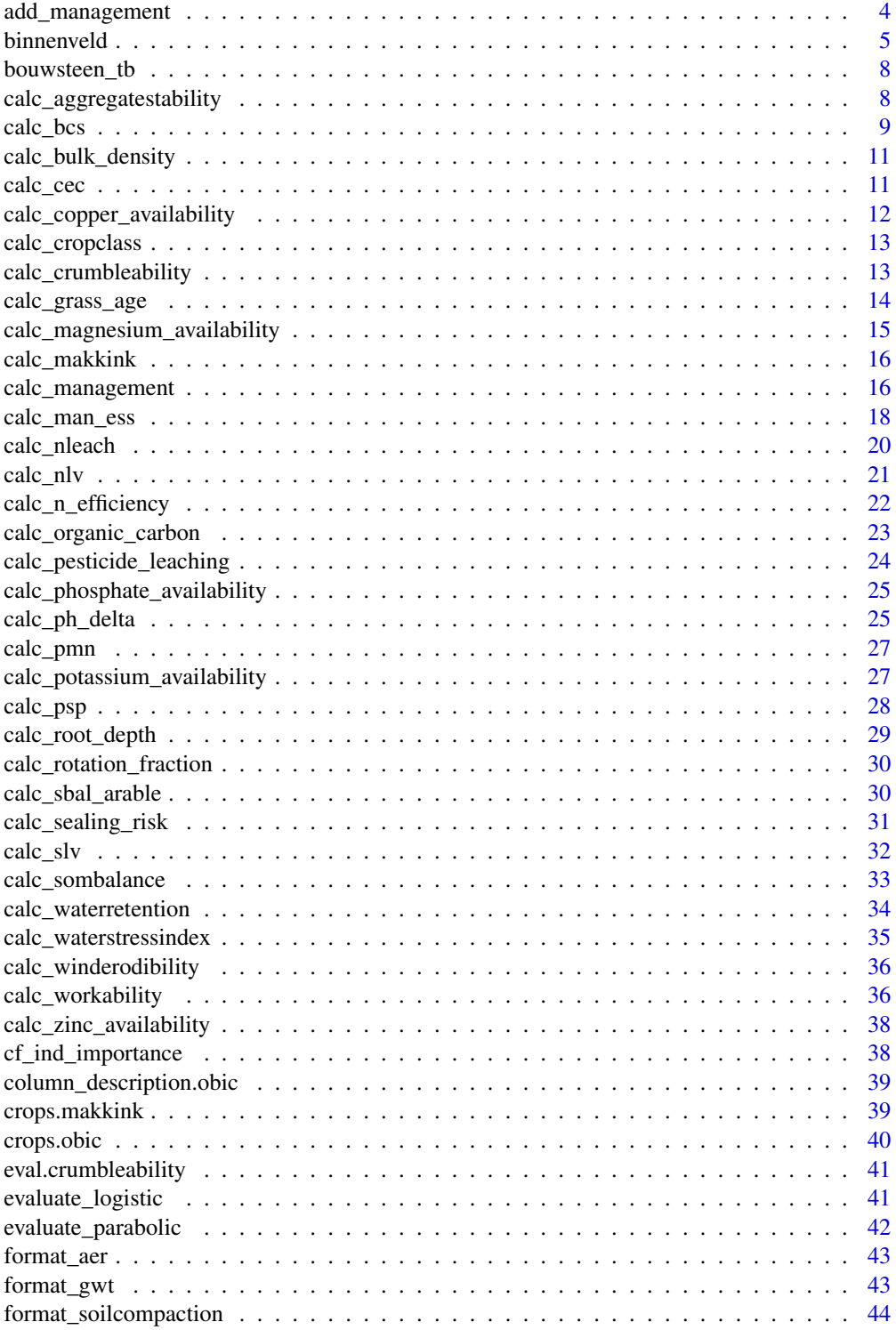

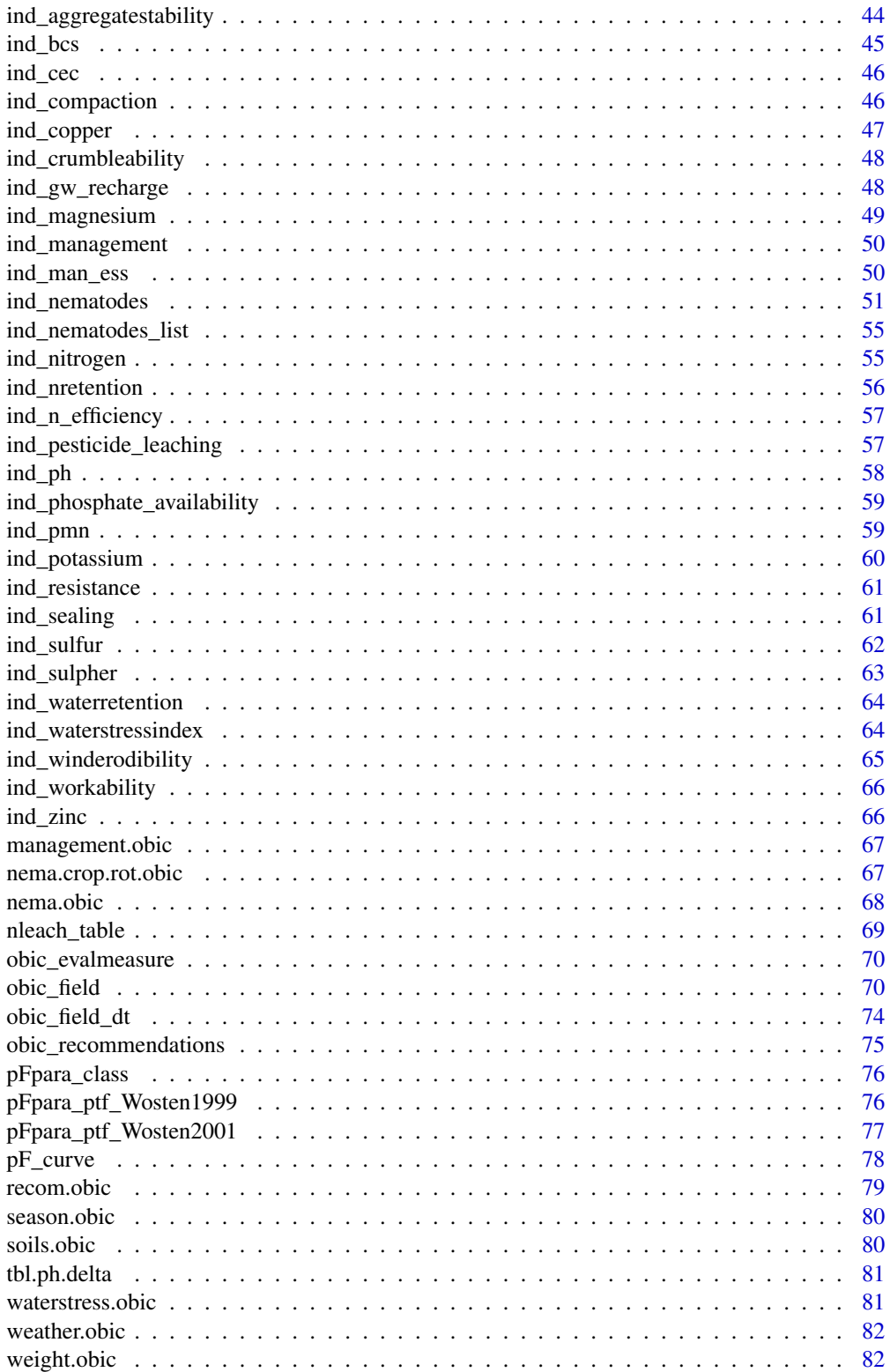

#### <span id="page-3-0"></span>**Index [84](#page-83-0) Proposed by Except American** Section 2014, the Section 2014 of the Section 2014 of the Section 2014 of the Section 2014 of the Section 2014 of the Section 2014 of the Section 2014 of the Section 2014 of the Secti

### Description

This function adds default management input variables given soil type and land use

### Usage

```
add_management(
  ID,
 B_LU_BRP,
 B_SOILTYPE_AGR,
 M_GREEN = NA,
 M_NONBARE = NA,
 M_EARLYCROP = NA,
 M_COMPOST = NA_real_,
 M_SLEEPHOSE = NA,
 M_DRAIN = NA,
 M_DITCH = NA,
 M_UNDERSEED = NA,
 M_LIME = NA,
 M_NONINVTILL = NA,
 M\_SSPM = NA,
 M_SOLIDMANURE = NA,
 M_STRAWRESIDUE = NA,
 M_MECHWEEDS = NA,
 M_PESTICIDES_DST = NA
\mathcal{E}
```
### Arguments

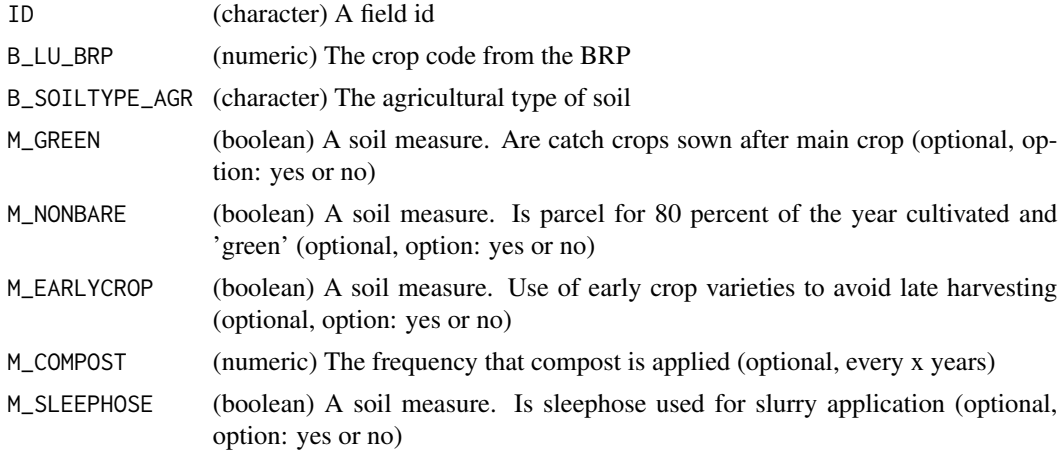

#### <span id="page-4-0"></span>binnenveld 5

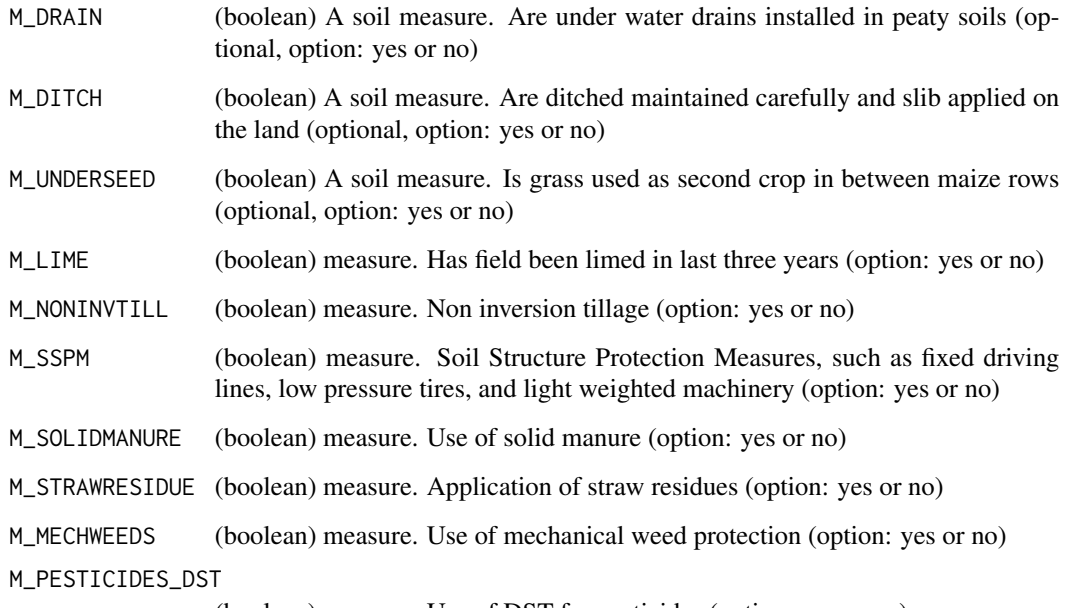

(boolean) measure. Use of DST for pesticides (option: yes or no)

### Value

A data.table with all default estimates for the management measures that are used for the Label Sustainable Soil Management. For each B\_LU\_BRP 15 management measures are given, all as boolean variables except for M\_COMPOST being a numeric value.

### Examples

add\_management(ID = 1, B\_LU\_BRP = 256, B\_SOILTYPE\_AGR = 'dekzand')  $add\_m$ anagement(ID = 1, B\_LU\_BRP = c(256,1019), B\_SOILTYPE\_AGR = rep('dekzand',2))

binnenveld *Example dataset for use in OBIC package*

### Description

This table contains a series of agricultural fields with soil properties needed for illustration OBIC.

### Usage

binnenveld

A data.frame with 65 rows and 55 columns:

ID A field id (numeric)

- YEAR The year that the crop is grown (integer)
- **B\_LU\_BRP** A series with crop codes given the crop rotation plan (integer, source: the BRP)
- B\_SC\_WENR The risk for subsoil compaction as derived from risk assessment study of Van den Akker (2006) (character).
- B\_GWL\_CLASS The groundwater table class (character)
- B\_SOILTYPE\_AGR The agricultural type of soil (character)
- **B\_HELP\_WENR** The soil type abbreviation, derived from 1:50.000 soil map (character)
- **B** AER CBS The agricultural economic region in the Netherlands (CBS, 2016) (character)
- **A\_SOM\_LOI** The percentage organic matter in the soil  $(\%)$  (numeric)
- A CLAY MI The clay content of the soil  $(\%)$  (numeric)
- A SAND MI The sand content of the soil  $(\%)$  (numeric)
- **A\_SILT\_MI** The silt content of the soil  $(\%)$  (numeric)
- A\_PH\_CC The acidity of the soil, measured in 0.01M CaCl2 (-) (numeric)
- $A_CACO3_I$  The carbonate content of the soil  $(\%)$  (numeric)
- $A_NRT$  The organic nitrogen content of the soil in mg N / kg (numeric)
- A\_CN\_FR The carbon to nitrogen ratio (-) (numeric)
- $A_{\text{LOM}}$  FR The carbon fraction of soil organic matter  $(\% )$  (numeric)
- A\_S\_RT The total Sulfur content of the soil (in mg S per kg) (numeric)
- A\_N\_PMN The potentially mineralizable N pool (mg N / kg soil) (numeric)
- A P AL The P-AL content of the soil (numeric)
- A\_P\_CC The plant available P content, extracted with 0.01M CaCl2 (mg / kg) (numeric)
- A\_P\_WA The P-content of the soil extracted with water (mg P2O5 / 100 ml soil) (numeric)
- $A_{CEC_{C}CO}$  The cation exchange capacity of the soil (mmol+/kg), analysed via Cobalt-hexamine extraction (numeric)
- A\_CA\_CO\_PO The The occupation of the CEC with Ca (%) (numeric)
- $A_MG_{C_0}PO$  The The occupation of the CEC with Mg  $(\%)$  (numeric)
- $A_KCO_PO$  The occupation of the CEC with K  $(\%)$  (numeric)
- $A_KCC$  The plant available K content, extracted with 0.01M CaCl2 (mg / kg) (numeric)
- **A\_MG\_CC** The plant available Mg content, extracted with  $0.01M$  CaCl2 (ug / kg) (numeric)
- **A\_MN\_CC** The plant available Mn content, extracted with  $0.01M$  CaCl2 (ug / kg) (numeric)
- A\_ZN\_CC The plant available Zn content, extracted with 0.01M CaCl2 (ug / kg) (numeric)
- A\_CU\_CC The plant available Cu content, extracted with 0.01M CaCl2 (ug / kg) (numeric)
- A\_EW\_BCS\_The presence of earth worms (optional, score 0-1-2, numeric)
- A\_SC\_BCS The presence of compaction of subsoil (optional, score 0-1-2, numeric)
- A\_GS\_BCS The presence of waterlogged conditions, gley spots (optional, score 0-1-2, numeric)
- A\_P\_BCS The presence / occurrence of water puddles on the land, ponding (optional, score 0-1-2, numeric)
- A\_C\_BCS The presence of visible cracks in the top layer (optional, score 0-1-2, numeric)
- A\_RT\_BCS The presence of visible tracks / rutting or trampling on the land (optional, score 0-1-2, numeric)
- A\_RD\_BCS The rooting depth (optional, score 0-1-2, numeric)
- A\_SS\_BCS The soil structure (optional, score 0-1-2, numeric)
- A CC BCS he crop cover on the surface (optional, score 0-1-2, numeric)
- M\_COMPOST The frequency that compost is applied (optional, every x years, numeric)
- M\_GREEN A soil measure. Are catch crops sown after main crop (optional, option: yes or no, boolean)
- M\_NONBARE A soil measure. Is parcel for 80 percent of the year cultivated and 'green' (optional, option: yes or no, boolean)
- M\_EARLYCROP A soil measure. Use of early crop varieties to avoid late harvesting (optional, option: yes or no, boolean)
- **M\_SLEEPHOSE** A soil measure. Is sleephose used for slurry application (optional, option: yes or no, boolean)
- M\_DRAIN A soil measure. Are under water drains installed in peaty soils (optional, option: yes or no, boolean)
- **M\_DITCH** A soil measure. Are ditched maintained carefully and slib applied on the land (optional, option: yes or no, boolean)
- **M\_UNDERSEED** A soil measure. Is grass used as second crop in between maize rows (optional, option: yes or no, boolean)
- M\_LIME A soil measure. Has field been limed in last three years (option: yes or no, boolean)
- **M\_NONINVTILL** A soil measure. Non inversion tillage (option: yes or no, boolean)
- M\_SSPM A soil measure. Soil Structure Protection Measures, such as fixed driving lines, low pressure tires, and light weighted machinery (option: yes or no, boolean)
- **M\_SOLIDMANURE** A soil measure. Use of solid manure (option: yes or no, boolean)
- M\_STRAWRESIDUE A soil measure. Application of straw residues (option: yes or no, boolean)
- M\_MECHWEEDS A soil measure. Use of mechanical weed protection (option: yes or no, boolean)
- M\_PESTICIDES\_DST A soil measure. Use of DST for pesticides (option: yes or no, boolean)

<span id="page-7-0"></span>

### **Description**

This table contains water retention curve parameters and typical mineral composition of 18 'bouwstenen'

#### Usage

bouwsteen\_tb

### Format

A data.frame with 36 rows and 14 columns:

bouwsteen soil type bouwsteen omschrijving description of 'bouwsteen' thres residual water content (cm3/cm3). Table 3 of Wosten 2001 thsat water content at saturation (cm3/cm3). Table 3 of Wosten 2001 Ks saturated hydraulic conductivity (cm/d). Table 3 of Wosten 2001 alpha parameter alpha of pF curve (1/cm) Table 3 of Wosten 2001 l parameter l of pF curve (-). Table 3 of Wosten 2001 n parameter n of pF curve (-). Table 3 of Wosten 2001 sand  $%$  sand content ( $%$ ) within soil mineral parts. Middle value of Table 1 of Wosten 2001 silt% silt content (%) within soil mineral parts. Middle value of Table 1 of Wosten 2001 clay% clay content (%) within soil mineral parts. Middle value of Table 1 of Wosten 2001 OM% organic matter content (%). Middle value of Table 1 of Wosten 2001 bulkdensity soil bulk density (g/cm3). Middle value of Table 2 of Wosten 2001 M50 size of sand particles (um). Middle value of Table 2 of Wosten 2001

calc\_aggregatestability

*Calculate aggregate stability index based on occupation CEC*

#### Description

This function calculates an aggregate stability index given the CEC and its occupation with major cations.

<span id="page-8-0"></span>calc\_bcs 9

### Usage

```
calc_aggregatestability(
  B_SOILTYPE_AGR,
 A_SOM_LOI,
 A_K_CO_PO,
  A_CA_CO_PO,
  A_MG_CO_PO
)
```
# Arguments

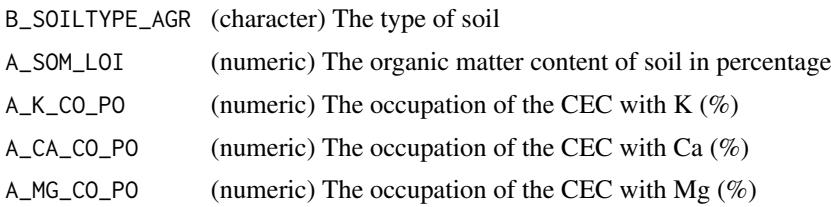

#### Value

The aggregate stability index of a soil given the Cation Exchange Capacity and its composition with major cations. A numeric value.

### Examples

```
calc_aggregatestability(B_SOILTYPE_AGR = 'dekzand', A_SOM_LOI = 3.5,
A_K_CO_PO = 6,A_CA_CO_PO = 83 ,A_MG_CO_PO = 9)
calc_aggregatestability(B_SOILTYPE_AGR = c('dekzand','rivierklei'), A_SOM_LOI = c(3.5,6.5),
A_K_{C_0_P} = c(6, 9), A_C A_{C_0_P} = c(83, 75), A_M G_{C_0_P} = c(9, 4)
```
calc\_bcs *Calculate the BodemConditieScore*

#### Description

This function calculates the BodemConditieScore given input from manual observations made in the field. The individual parameters are scored in three classes: poor (0), neutral (1) or good (2) More information on this test can be found [here](https://mijnbodemconditie.nl/)

### Usage

```
calc_bcs(
  B_LU_BRP,
 B_SOILTYPE_AGR,
  A_SOM_LOI,
  D_PH_DELTA,
```
 $A$ <sup>\_EW\_BCS = NA</sup>,  $A_SC_BCS = NA$ ,  $A_GS_BCS = NA$ ,  $A_P_BCS = NA$ ,  $A_C_BCS = NA$ ,  $A_RTT_BCS = NA$ ,  $A_RD_BCS = NA$ ,  $A_S_S_BCS = NA$ ,  $A\_CC\_BCS = NA$ , type = "score"  $\mathcal{L}$ 

#### Arguments

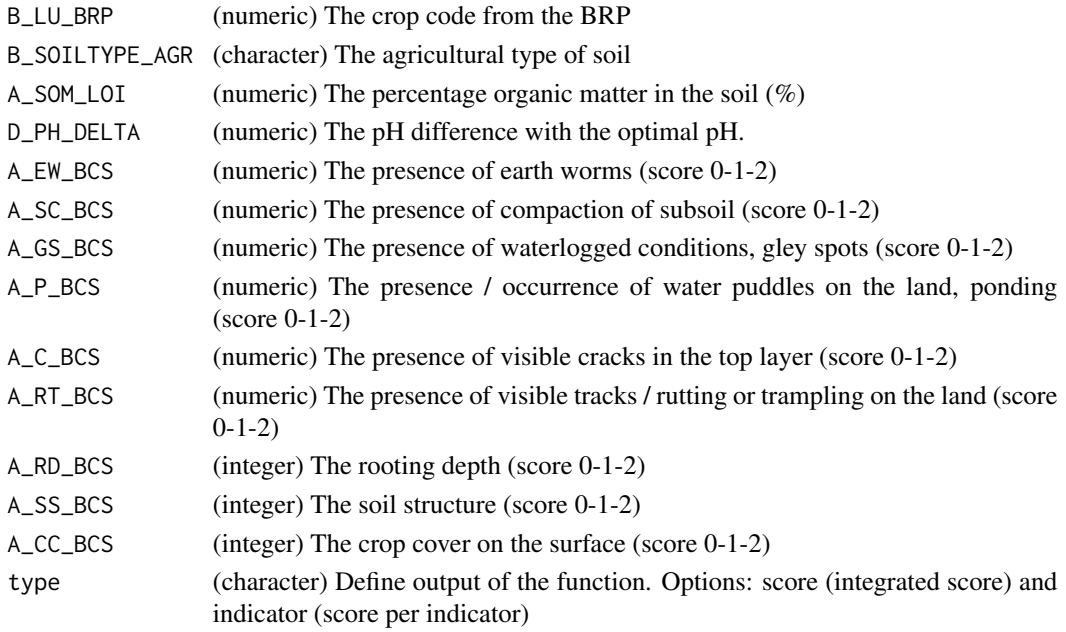

#### Value

A visual soil assessment score derived from field observations driven by organic matter content and soil structure properties. Returns a numeric value.

#### References

[mijnbodemconditie.nl](https://mijnbodemconditie.nl/)

#### Examples

 $calc_bcs(B_LU_BRP = 265, B_SOLLTypeE_AGR = 'dekzand', A_SOM_LOI = 3.5, D_PH_DELTA = 0.4,$ A\_EW\_BCS = 1, A\_SC\_BCS = 1, A\_GS\_BCS = 1, A\_P\_BCS = 1, A\_C\_BCS = 1, A\_RT\_BCS =1, A\_RD\_BCS = 1,  $A_S_S_BCS = 1$ ,  $A_CC_BCS = 1$ 

<span id="page-10-0"></span>calc\_bulk\_density *Calculate the bulk density*

#### Description

This function calculates the bulk density of the soil based on texture and organic matter

#### Usage

```
calc_bulk_density(B_SOILTYPE_AGR, A_SOM_LOI, A_CLAY_MI = NULL)
```
#### Arguments

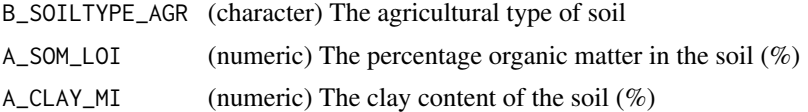

### Value

The bulk density of an arable soil (kg / m3). A numeric value.

### Examples

```
calc_bulk_density(B_SOILTYPE_AGR = 'zeeklei', A_SOM_LOI = 6.5, A_CLAY_MI = 28)
calc_bulk_density(B_SOILTYPE_AGR = 'dekzand', A_SOM_LOI = 3.5)
calc_bulk_density(B_SOILTYPE_AGR = c('dekzand','rivierklei'), A_SOM_LOI = c(3.5,8.5))
```
calc\_cec *Calculate a soil fertility index based on the CEC*

#### Description

This function calculates the capacity of the soil to buffer cations

#### Usage

calc\_cec(A\_CEC\_CO)

### Arguments

A\_CEC\_CO (numeric) The cation exchange capacity (mmol+ / kg)

### Value

The capacity of the soil to buffer cations. A numeric value.

### Examples

```
calc\_cec(A_CEC_CCO = 85)calc\_cec(A\_CEC\_CO = c(85, 125, 326))
```
calc\_copper\_availability

*Calculate the availability of the metal Cu*

### Description

This function calculates the availability of Cu for plant uptake

### Usage

```
calc_copper_availability(
  B_LU_BRP,
  A_SOM_LOI,
  A_CLAY_MI,
  A_K_CC,
  A_MN_CC,
  A_CU_CC
\mathcal{L}
```
### Arguments

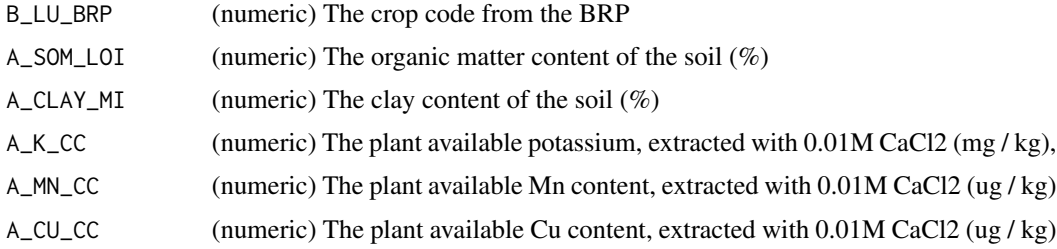

### Value

The function of the soil to supply Copper. A numeric value.

```
calc\_copper\_availability(B\_LU\_BRP = 265, A\_SOM\_LOI = 3.5, A\_CLAY\_MI = 4, A\_K\_CC = 65,A_MN_CC = 110, A_CU_CC = 250)
calc\_copper\_availability(B\_LU\_BR = 265, 3.5, 4,65, 110, 250)calc_copper_availability(B_LU_BRP = c(1019,265), c(3.5,5), c(4,8),c(65,95), c(110,250), c(250,315))
```
<span id="page-11-0"></span>

<span id="page-12-0"></span>

### Description

This function determines crop classes given crop response to P, K and S fertilizers

#### Usage

```
calc_cropclass(B_LU_BRP, B_SOILTYPE_AGR, nutrient)
```
### Arguments

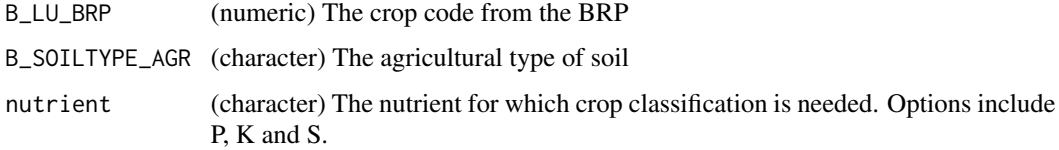

### Value

The crop class representing its sensitivity for P, K or S deficiency. A character value.

### References

CBAV (2022) Handboek Bodem en Bemesting,https://www.handboekbodemenbemesting.nl/

### Examples

```
calc_cropclass(B_LU_BRP = 256, B_SOILTYPE_AGR = 'dekzand', nutrient = 'P')
calc_cropclass(B_LU_BRP = c(256,1027), B_SOILTYPE_AGR = c('dekzand','rivierklei'),nutrient = 'P')
```
calc\_crumbleability *Calculate the crumbleability*

#### Description

This function calculates the crumbleability. This value can be evaluated by [ind\\_crumbleability](#page-47-1)

#### Usage

```
calc_crumbleability(A_SOM_LOI, A_CLAY_MI, A_PH_CC)
```
#### <span id="page-13-0"></span>Arguments

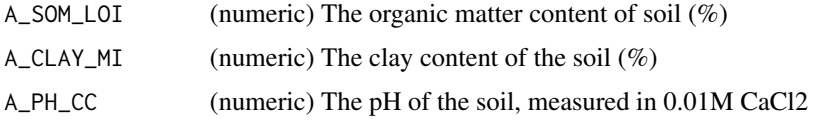

### Value

The crumbleability index of a soil, a measure for a physical soil property. A numeric value.

### Examples

```
calc\_crumbleability(A_SOM\_LOI = 3.5, A_CLAN_MI = 12, A_PH_CC = 5.4)calc\_crumbleability(A_SOM\_LOI = c(3.5,12), A_CLAY_MI = c(4,12), A_PH\_CC = c(5.4, 7.1))
```
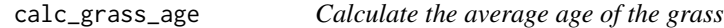

#### Description

This function calculates the average age of the grass

#### Usage

calc\_grass\_age(ID, B\_LU\_BRP)

#### Arguments

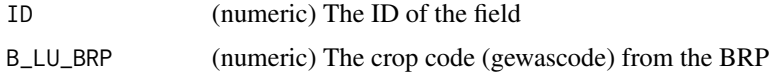

### Details

The function assumes that the order of crop codes are descending, so the latest year is on top.

### Value

The age of the grassland within a crop rotation plan. A numeric value.

### Examples

 $calc_{grass\_age(ID = rep(1,5), B_LU_BRP = c(1091,265,256,256,1091))$  $calc_{grass\_age(ID = rep(1,5), B\_LU\_BRP = c(265, 265, 265, 1091))$ 

<span id="page-14-0"></span>calc\_magnesium\_availability

### Description

This function calculates an index for the availability of Magnesium in soil

## Usage

```
calc_magnesium_availability(
  B_LU_BRP,
 B_SOILTYPE_AGR,
 A_SOM_LOI,
 A_CLAY_MI,
  A_PH_CC,
 A_CEC_CO,
 A_K_CO_PO,
 A_MG_CC,
  A_K_CC
)
```
#### Arguments

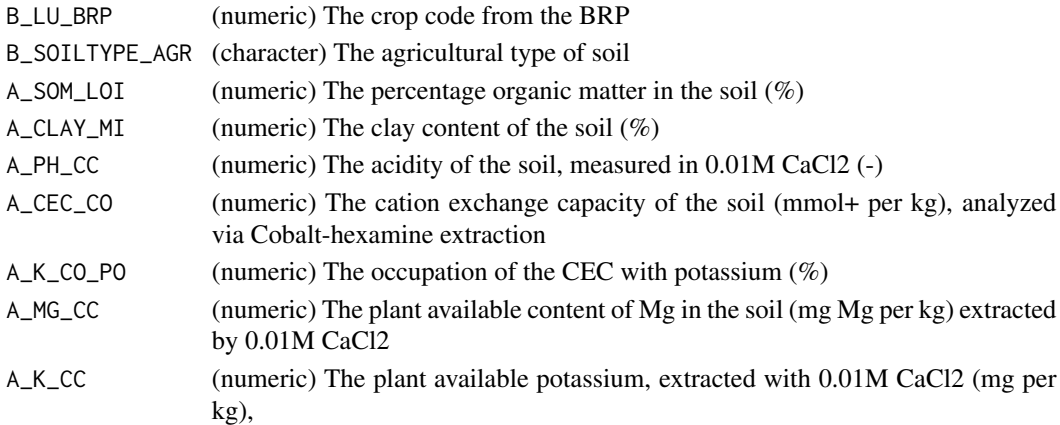

### Value

An index representing the availability of Magnesium in a soil. A numeric value.

```
calc_magnesium_availability(B_LU_BRP = 265, B_SOILTYPE_AGR = 'dekzand',
A_SOM\_LOI = 3.5, A_CLAY_MI = 8.5, A_PH_CC = 5.4,A_CEC_CO = 185,A_K_CO_PO = 4.5,A_MG_CC = 125,A_K_CC = 65)
```
<span id="page-15-0"></span>

#### Description

This function adds Makkink correction factors for ET and crop cover to the crop rotation table

#### Usage

```
calc_makkink(B_LU_BRP)
```
#### **Arguments**

B\_LU\_BRP (numeric) The crop code from the BRP

### Value

A datatable with the crop dependent Makkink correction factor per month. Output is a single data.table with for each B\_LU\_BRP code the monthly correction factor. Columns of the data.table are: crop\_makkink, month, year, mcf and crop\_cover.

#### Examples

calc\_makkink(B\_LU\_BRP = 265) calc\_makkink(B\_LU\_BRP = c(265,1019))

calc\_management *Calculate the 'performance' of sustainable soil management*

#### Description

This function evaluates the contribution of sustainable soil management following the Label Sustainable Soil Management.

#### Usage

calc\_management( A\_SOM\_LOI, B\_LU\_BRP, B\_SOILTYPE\_AGR, B\_GWL\_CLASS, D\_SOM\_BAL, D\_CP\_GRASS, D\_CP\_POTATO, D\_CP\_RUST,

```
D_CP_RUSTDEEP,
 D_GA,
 M_COMPOST,
 M_GREEN,
 M_NONBARE,
 M_EARLYCROP,
 M_SLEEPHOSE,
 M_DRAIN,
 M_DITCH,
 M_UNDERSEED,
 M_LIME,
 M_NONINVTILL,
 M_SSPM,
 M_SOLIDMANURE,
 M_STRAWRESIDUE,
 M_MECHWEEDS,
 M_PESTICIDES_DST
\mathcal{L}
```
### Arguments

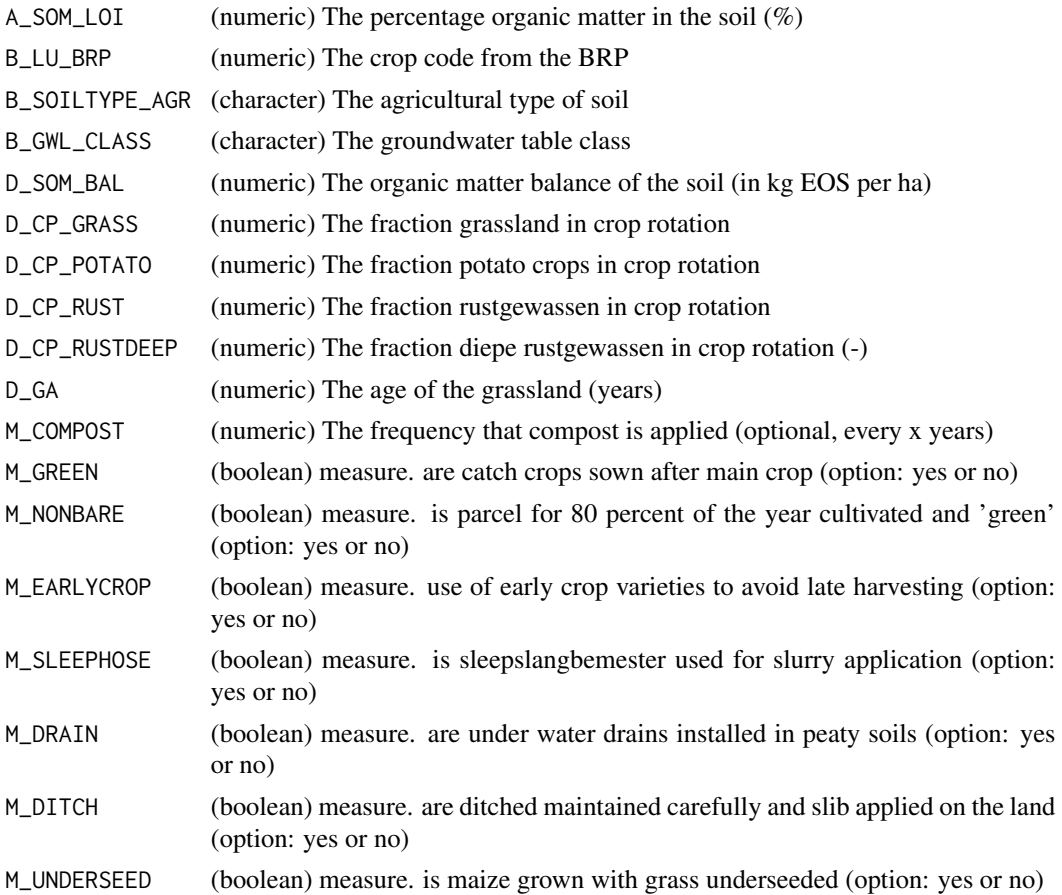

<span id="page-17-0"></span>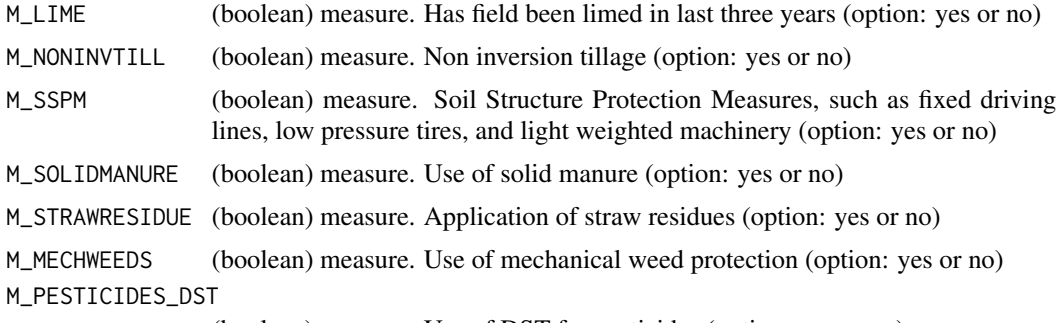

(boolean) measure. Use of DST for pesticides (option: yes or no)

#### Value

The evaluated soil management score according to the Label Sustainable Soil Management. A nmumeric value.

### Examples

```
calc_management(A_SOM_LOI = 4.5,B_LU_BRP = 3732, B_SOILTYPE_AGR = 'dekzand',
B_CWL_CLLASS = 'GtIV', D_SOM_BAL = 1115, D_CPL_GRASS = 0.2, D_CPP_POTATO = 0.5,D_CPP_RUST = 0.3, D_CPP_RUSTDEEP = 0.2, D_GA = 0, M_COMPOST = rep(25, 1),M_GREEN = TRUE, M_NONBARE = TRUE, M_EARLYCROP = TRUE, M_SLEEPHOSE = TRUE,
M_DRAIN = TRUE, M_DITCH = TRUE, M_LUNDERSEED = TRUE,M_LLIME = TRUE,
M_NONINVTILL = TRUE, M_SSPM = TRUE, M_SOLIDMANURE = TRUE,M_STRAWRESIDUE = TRUE,
M_MECHWEEDS = TRUE,M_PESTICIDES_DST = TRUE)
```
calc\_man\_ess *Calculate the 'performance' of sustainable soil management given a required ecosystem service*

### Description

This function evaluates the contribution of sustainable soil management for a given ecosystem service

#### Usage

```
calc_man_ess(
  A_SOM_LOI,
  B_LU_BRP,
  B_SOILTYPE_AGR,
 B_GWL_CLASS,
  D_SOM_BAL,
  D_CP_GRASS,
  D_CP_POTATO,
  D_CP_RUST,
```
calc\_man\_ess 19

```
D_CP_RUSTDEEP,
D_GA,
M_COMPOST,
M_GREEN,
M_NONBARE,
M_EARLYCROP,
M_SLEEPHOSE,
M_DRAIN,
M_DITCH,
M_UNDERSEED,
M_LIME,
M_NONINVTILL,
M_SSPM,
M_SOLIDMANURE,
M_STRAWRESIDUE,
M_MECHWEEDS,
M_PESTICIDES_DST,
type
```
## Arguments

 $\mathcal{L}$ 

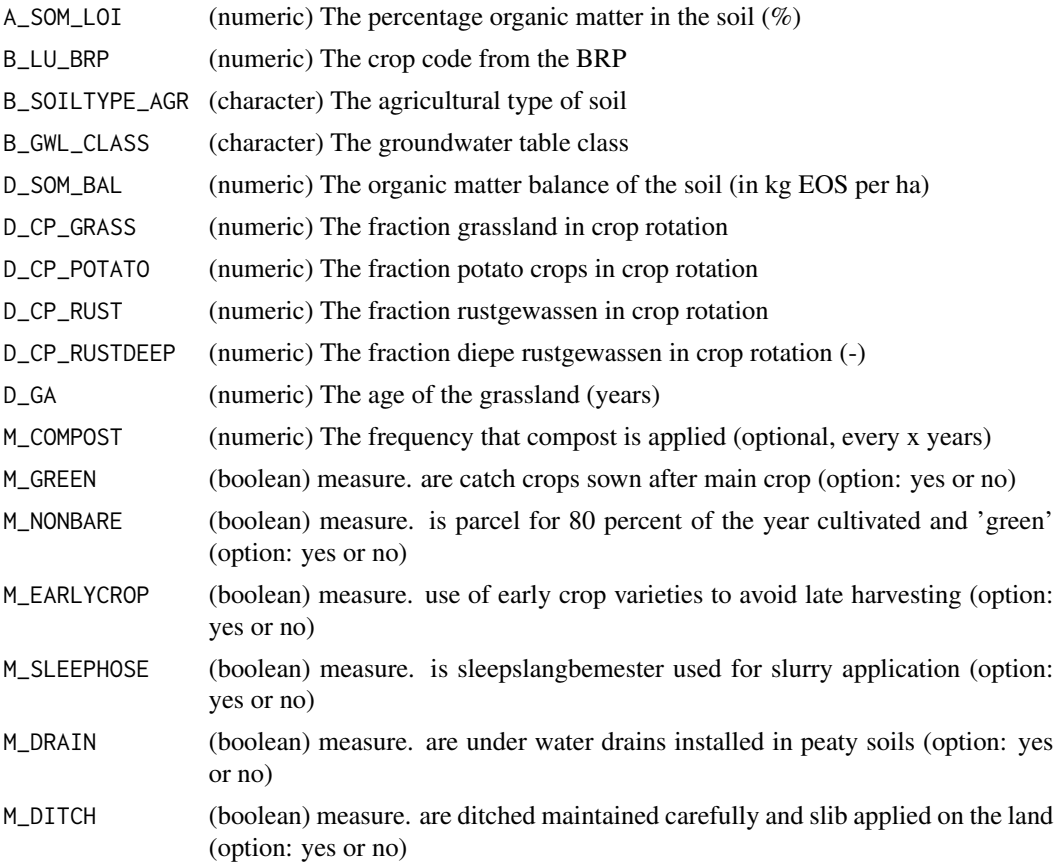

<span id="page-19-0"></span>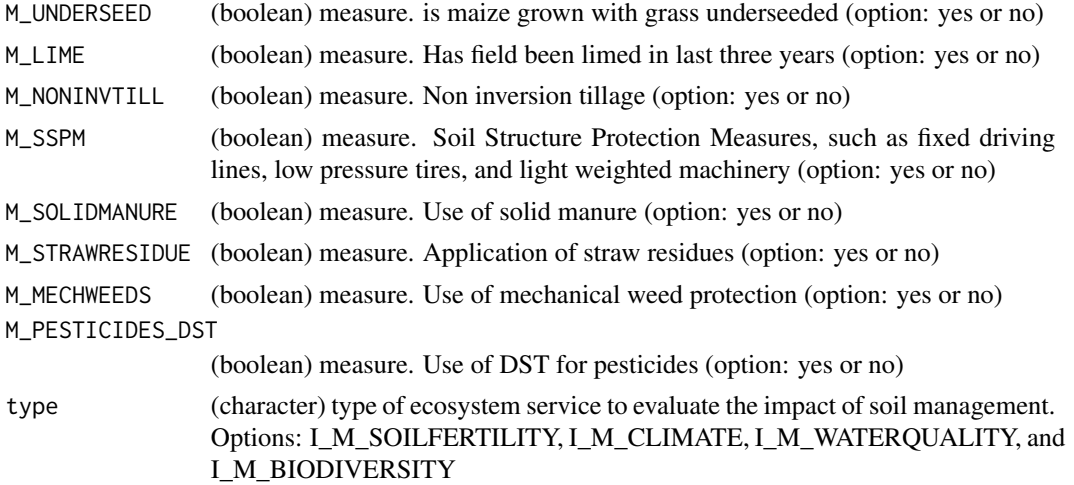

### Value

The evaluated soil management score for multiple soil ecosystem services. This is done for the following ESS: I\_M\_SOILFERTILITY, I\_M\_CLIMATE, I\_M\_WATERQUALITY and I\_M\_BIODIVERSITY

### Examples

```
calc_man_ess(A_SOM_LOI = 4.5,B_LU_BRP = 3732, B_SOILTYPE_AGR = 'dekzand',
B_GWL_CLASS = 'GtIV',D_SOM_BAL = 1115,D_CP_GRASS = 0.2,D_CP_POTATO = 0.5,
D_CP_RUST = 0.3, D_CP_RUSTDEEP = 0.2, D_GA = 0, M_COMPOST = rep(25,1),
M_GREEN = TRUE, M_NONBARE = TRUE, M_EARLYCROP = TRUE, M_SLEEPHOSE = TRUE,
M_DRAIN = TRUE, M_DDITCH = TRUE, M_LUNDERSEED = TRUE,M_LLIME = TRUE,
M_NONINVTILL = TRUE, M_SSPM = TRUE, M_SOLIDMANURE = TRUE, M_STRAWRESIDUE = TRUE,
M_MECHWEEDS = TRUE,M_PESTICIDES_DST = TRUE,type="I_M_SOILFERTILITY")
```
calc\_nleach *Calculate the N leaching*

#### Description

This function calculates the potential N leaching of a soil.

#### Usage

```
calc_nleach(
  B_SOILTYPE_AGR,
 B_LU_BRP,
 B_GWL_CLASS,
 D_NLV,
 B_AER_CBS,
  leaching_to
)
```
#### <span id="page-20-0"></span>calc\_nlv 21

### Arguments

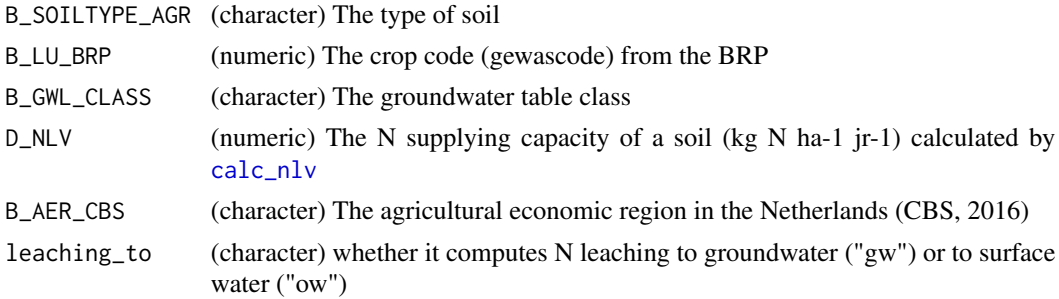

### Value

The potential nitrogen leaching from the soil originating from soil nitrogen mineralization processes. A numeric value.

### Examples

```
calc_nleach('dekzand',265,'GtIII',145,'Zuidwest-Brabant','gw')
calc_nleach('rivierklei',1019,'GtIV',145,'Rivierengebied','ow')
```
<span id="page-20-1"></span>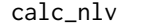

calc\_nlv *Calculate the NLV*

#### Description

This function calculates the NLV (nitrogen producing capacity) for the soil

### Usage

calc\_nlv(B\_LU\_BRP, B\_SOILTYPE\_AGR, A\_N\_RT, A\_CN\_FR, D\_OC, D\_BDS, D\_GA)

### Arguments

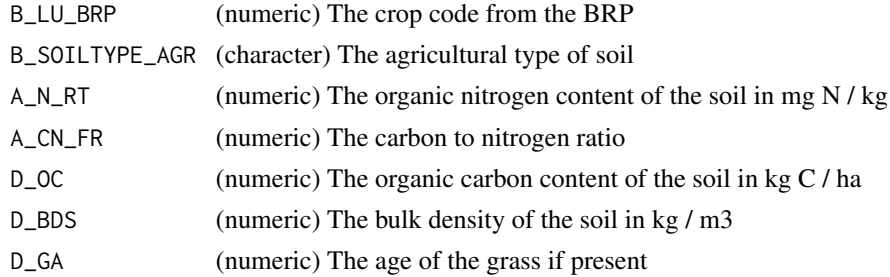

### Value

The capacity of the soil to supply nitrogen (kg N / ha / yr). A numeric value.

### <span id="page-21-0"></span>Examples

```
calc\_nlv(B_lU_lBRP = 256, B_sOLITYPE_lGR = 'dekzand', A_lR_RT = 2500,A_C N_F = 11, D_O C = 86000, D_B DS = 1300, D_G A = 4)
calc_nlv(1019,'dekzand',2315,13,86000,1345,0)
```
calc\_n\_efficiency *Calculate nitrogen use efficiency and leaching based on N surplus*

### Description

This function gives an indication of the nitrogen use efficiency, the function calculates the N surplus and the resulting N leaching

### Usage

```
calc_n_efficiency(
 B_LU_BRP,
 B_SOILTYPE_AGR,
 B_GWL_CLASS,
 B_AER_CBS,
 A_SOM_LOI,
  A_CLAY_MI,
 D_PBI,
 D_KD_PH_DELTA,
 D_NLV,
 M_GREEN = FALSE,
 B_FERT_NORM_FR = 1
)
```
### Arguments

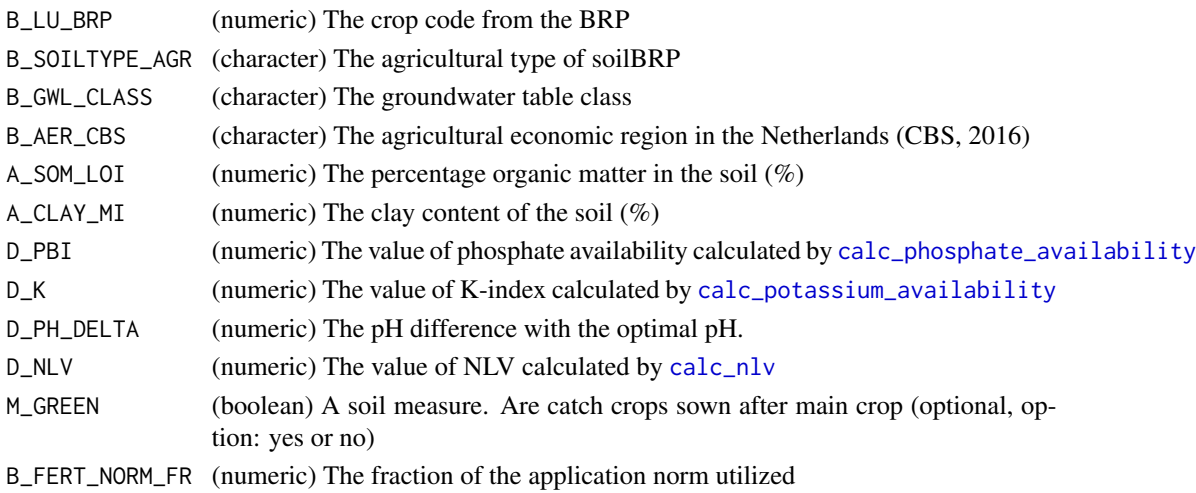

### <span id="page-22-0"></span>Value

The estimated index for the nitrogen use efficiency, as being affected by soil properties. A numeric value.

### Examples

```
calc_n_efficiency(1019,'dekzand','GtIV','Zuidwest-Brabant',4.5,3.5,0.8,0.6,0.2,78,FALSE,1)
calc_n_efficiency(256,'veen','GtII','Centraal Veehouderijgebied',4.5,3.5,0.8,0.6,0.2,250,FALSE,1)
```
calc\_organic\_carbon *Calculate amount of organic carbon*

### Description

This function calculates the amount of organic carbon in the soil

### Usage

calc\_organic\_carbon(A\_SOM\_LOI, D\_BDS, D\_RD)

### Arguments

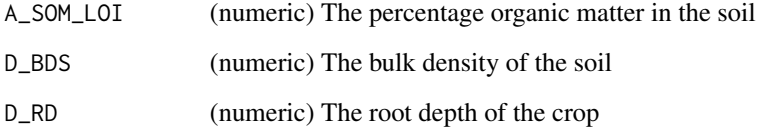

### Value

The total amount of Carbon in the soil (kg C / ha). A numeric value.

```
calc\_organic\_carbon(A_SOM\_LOI = 4.3, D_BDS = 1100, D_RD = 0.2)calc\_organic\_carbon(A\_SOM\_LOI = c(1, 4.3), D\_BDS = c(1100, 1300), D\_RD = c(0.2, 0.6))
```
<span id="page-23-0"></span>calc\_pesticide\_leaching

*Calculate risk of pesticide leaching*

### Description

This function calculates the risk of pesticide leaching from a soil. The risk is calculated by comparing the current leached fraction with a worst case scenario

### Usage

```
calc_pesticide_leaching(
  B_SOILTYPE_AGR,
 A_SOM_LOI,
 A_CLAY_MI,
  A_SAND_MI,
 A_SILT_MI,
 D_PSP,
  M_PESTICIDES_DST,
  M_MECHWEEDS
)
```
### Arguments

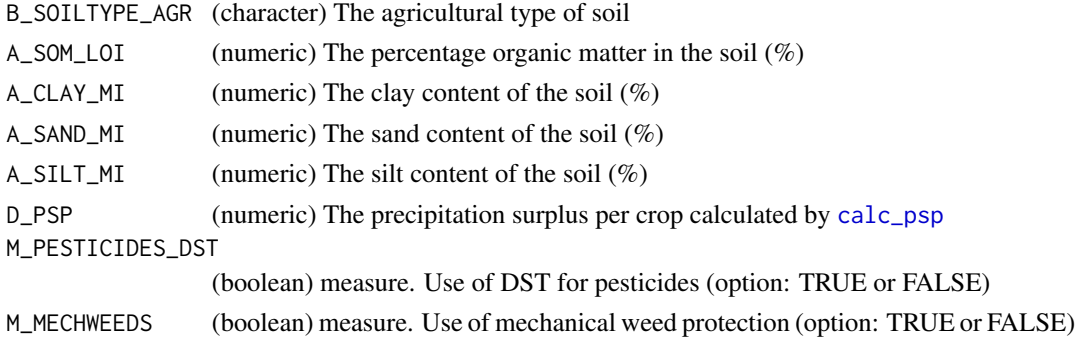

#### Value

The risk of pesticide leaching from soils. A numeric value.

```
calc_pesticide_leaching(B_SOILTYPE_AGR = 'rivierklei', A_SOM_LOI = 4,
A_CLAY_MI = 20, A_SAND_MI = 45, A_SILT_MI = 35,
D_PSP = 225, M_PESTICIDES_DST = TRUE,M_MECHWEEDS = TRUE)
calc_pesticide_leaching('rivierklei', 4, 20, 45, 35, 225, TRUE,TRUE)
calc_pesticide_leaching('dekzand', 4.8, 4.2, 85, 10.8, 225, TRUE,TRUE)
```
<span id="page-24-1"></span><span id="page-24-0"></span>calc\_phosphate\_availability

*Calculate the phosphate availability (PBI)*

### Description

This function calculates the phosphate availability. This value can be evaluated by [ind\\_phosphate\\_availability](#page-58-1)

#### Usage

```
calc_phosphate_availability(
 B_LU_BRP,
 A_P_AL = NULL,A_P_CC = NULL,A_P_WA = NULL)
```
### Arguments

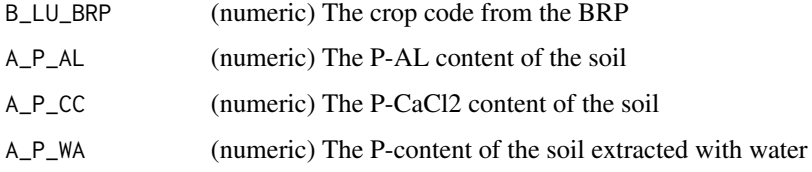

### Value

The phosphate availability index estimated from extractable soil P fractions. A numeric value.

### Examples

```
calc\_phosphate\_availability(B\_LU\_BRP = 265, A_P\_AL = 45, A_P\_CC = 2.5)calc_{p}hosphate_{availability(c(265,1019), A_{p\_AL} = c(35,54), A_{p\_CC} = c(2.5,4.5), A_{p\_WA} = c(35,65))
```
calc\_ph\_delta *Calculate the difference between pH and optimum*

### Description

This functions calculates the difference between the measured pH and the optimal pH according to the Bemestingsadvies

### Usage

```
calc_ph_delta(
  B_LU_BRP,
 B_SOILTYPE_AGR,
 A_SOM_LOI,
 A_CLAY_MI,
 A_PH_CC,
 D_CP_STARCH,
 D_CP_POTATO,
 D_CP_SUGARBEET,
 D_CP_GRASS,
 D_CP_MAIS,
 D_CP_OTHER
\mathcal{L}
```
#### Arguments

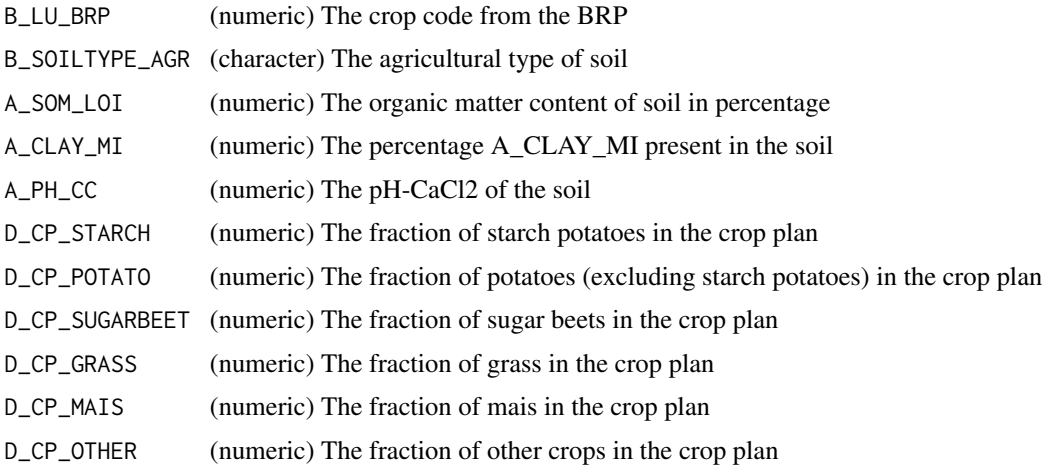

#### Value

The difference between the actual and desired optimum soil pH. A numeric value.

### References

Handboek Bodem en Bemesting tabel 5.1, 5.2 en 5.3

### Examples

calc\_ph\_delta(B\_LU\_BRP = 265, B\_SOILTYPE\_AGR = "rivierklei", A\_SOM\_LOI = 5,  $A_CLAY_MI = 20, A_PH_CC = 6, D_CP_STARCH = 0, D_CP_POTATO = 0.3, D_CP_SUGARBET = 0.2,$  $D_C P_G RASS = 0, D_C P_M AIS = 0.2, D_C P_O THER = 0.3)$ calc\_ph\_delta(265, "rivierklei", 5,20,6, 0,0.3,0.2,0,0.2,0.3)

<span id="page-26-0"></span>

### Description

This function assesses the microbial biological activity (of microbes and fungi) via the Potentially Mineralizable N pool, also called PMN (or SoilLife by Eurofins in the past).

### Usage

calc\_pmn(B\_LU\_BRP, B\_SOILTYPE\_AGR, A\_N\_PMN)

### Arguments

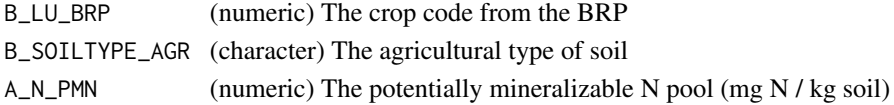

### Value

the normalized potentially mineralizable Nitrogen pool (mg N / kg), a numeric value.

### Examples

```
calc_pmn(B_LU_BRP = 256, B_SOILTYPE_AGR = 'dekzand', A_N_PMN = 125)
calc_pmn(B_LU_BRP = c(256,1027), B_SOILTYPE_AGR = c('dekzand','rivierklei'), A_N_PMN = c(125,45))
```

```
calc_potassium_availability
```
*Calculate the K availability*

### Description

This function calculates the K availability of a soil.

### Usage

```
calc_potassium_availability(
  B_LU_BRP,
  B_SOILTYPE_AGR,
  A_SOM_LOI,
 A_CLAY_MI,
 A_PH_CC,
  A_CEC_CO,
  A_K_CO_PO,
  A_K_CC
)
```
#### <span id="page-27-0"></span>Arguments

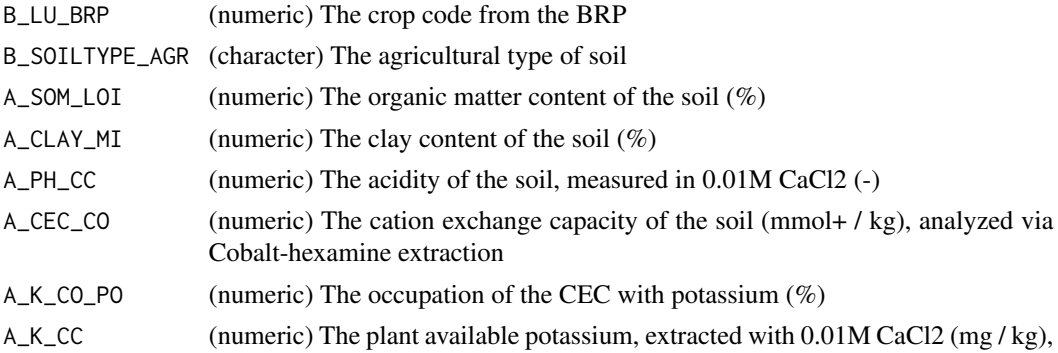

### Value

The capacity of the soil to supply and buffer potassium. A numeric value.

#### Examples

```
calc_potassium_availability(B_LU_BRP = 265, B_SOILTYPE_AGR = 'dekzand',
A_SOM\_LOI = 4, A_CLAY_MI = 11, A_PH_CC = 5.4, A_CEC_CO = 125,
A_K_{C_0}P_0 = 8.5, A_K_{C_0} = 145calc_potassium_availability(265, 'dekzand',4, 11,5.4, 125,8.5, 145)
calc_potassium_availability(c(265,1019), rep('dekzand',2),c(4,6), c(11,14),
c(5.4,5.6), c(125,145),c(8.5,3.5), c(145,180))
```
<span id="page-27-1"></span>calc\_psp *Calculate the precipitation surplus*

### Description

This function calculates the precipitation surplus (in mm / ha) given the crop rotation plan.

### Usage

calc\_psp(B\_LU\_BRP, M\_GREEN)

#### Arguments

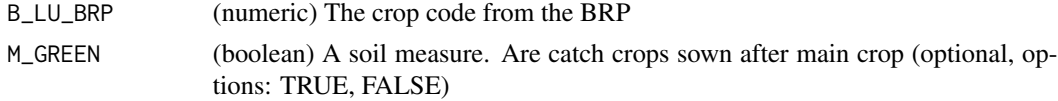

#### Value

The estimated precipitation surplus (in mm / ha) depending on averaged precipitation and evaporation. A numeric value.

<span id="page-28-0"></span>calc\_root\_depth 29

### Examples

```
calc_psp(B_LU_BRP = 265, M_GREEN = TRUE)
calc_psp(B_LU_BRP = c(265,1019,265,1019), M_GREEN = rep(TRUE,4))
```
calc\_root\_depth *Determine the root depth of the soil for this crop*

#### Description

This function determines the depth of the soil

#### Usage

```
calc_root_depth(B_LU_BRP)
```
### Arguments

B\_LU\_BRP (numeric) The crop code (gewascode) from the BRP

### Details

This is a helper function to estimate the rooting depth of crops, as being used for calculations for soil nutrient supplies. Be aware, this is not the real rooting depth; it rather represents the sampling depth of the soils collected for routine soil analsyis.

#### Value

The root depth of a crop corresponding to the sampling depth analyzed by agricultural labs. A numeric value.

```
calc_root_depth(B_LU_BRP = 256)
calc_root_depth(B_LU_BRP = c(256,265,1019,992))
```

```
calc_rotation_fraction
```
*Calculates the fraction in the crop rotation*

### Description

This function calculates the fraction present in the crop rotation

#### Usage

calc\_rotation\_fraction(ID, B\_LU\_BRP, crop)

#### Arguments

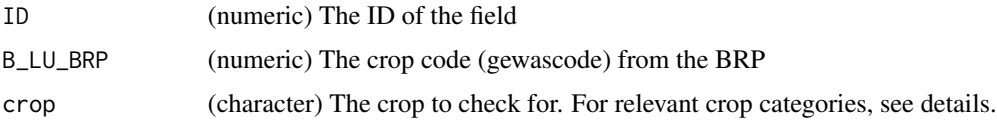

### Details

This function calculates the fraction present in the crop rotation for specific crop categories. These categories include "starch", "potato", "sugarbeet", "grass", "mais", "alfalfa","catchcrop","cereal","clover",'nature', rapeseed',"other","rustgewas",and "rustgewasdiep".

### Value

The fraction of specific crop types within the crop rotation sequence. A numeric value.

#### Examples

```
calc_rotation_fraction(ID = rep(1,4), B_LU_BRP = c(265, 1910, 1935, 1033), crop = 'potato')
calc\_rotation\_fraction(ID = rep(1,4), B\_LU\_BRP = c(265,1910,1935,1033), crop = 'grass')
```
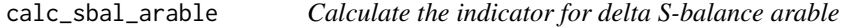

#### Description

This function calculates the change in S-balance compared to averaged S-supply as given in fertilizer recommendation systems.

This function calculates the change in S-balance compared to averaged S-supply as given in fertilizer recommendation systems.

#### <span id="page-30-0"></span>Usage

calc\_sbal\_arable(D\_SLV, B\_LU\_BRP, B\_SOILTYPE\_AGR, B\_AER\_CBS) calc\_sbal\_arable(D\_SLV, B\_LU\_BRP, B\_SOILTYPE\_AGR, B\_AER\_CBS)

#### Arguments

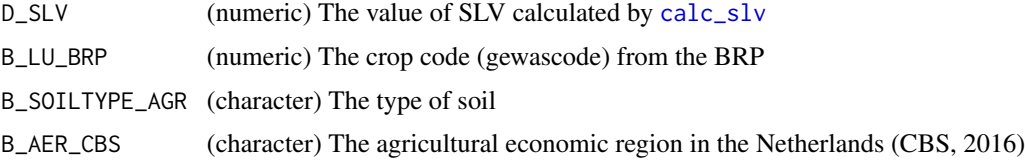

### Value

Estimated contribution of the soil to the S balance of arable fields. A numeric value. Estimated contribution of the soil to the S balance of arable fields. A numeric value.

### Examples

```
calc_sbal_arable(D_SLV = 65, B_LU_BRP = 1019, B_SOILTYPE_AGR = 'dekzand',
B_AER_CBS = 'Rivierengebied')
calc_sbal_arable(65, 1019, 'dekzand', 'Rivierengebied')
calc_sbal_arable(c(65,125), c(265,1019), rep('dekzand',2), rep('Rivierengebied',2))
calc_sbal_arable(D_SLV = 65, B_LU_BRP = 1019, B_SOILTYPE_AGR = 'dekzand',
B_AER_CBS = 'Rivierengebied')
calc_sbal_arable(65, 1019, 'dekzand', 'Rivierengebied')
calc_sbal_arable(c(65,125), c(265,1019), rep('dekzand',2), rep('Rivierengebied',2))
```
calc\_sealing\_risk *Calculate soil sealing risk*

### Description

This function calculates the risks of soil sealing. This value can be evaluated by [ind\\_sealing](#page-60-1)

### Usage

calc\_sealing\_risk(A\_SOM\_LOI, A\_CLAY\_MI)

#### Arguments

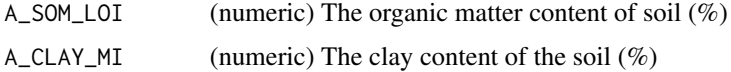

#### Value

The risk of soil sealing as affected by the soil organic matter and clay content. A numeric value.

#### Examples

```
calc\_sealing\_risk(A_SOM\_LOI = 3.5, A_CLAY_MI = 7.5)calc\_sealing\_risk(A_SOM\_LOI = c(3.5, 6.5), A_CLAY_MI = c(7.5, 15))
```
<span id="page-31-1"></span>calc\_slv *Calculate the SLV*

#### Description

This function calculates a S-balance given the SLV (Sulfur supplying capacity) of a soil This function calculates a S-balance given the SLV (Sulfur supplying capacity) of a soil

#### Usage

calc\_slv(B\_LU\_BRP, B\_SOILTYPE\_AGR, B\_AER\_CBS, A\_SOM\_LOI, A\_S\_RT, D\_BDS) calc\_slv(B\_LU\_BRP, B\_SOILTYPE\_AGR, B\_AER\_CBS, A\_SOM\_LOI, A\_S\_RT, D\_BDS)

#### Arguments

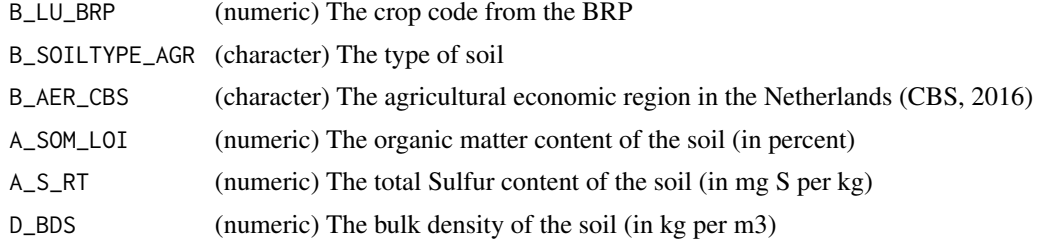

### Value

The capacity of the soil to supply Sulfur (kg S / ha / yr). A numeric value. The capacity of the soil to supply Sulfur (kg S / ha / yr). A numeric value.

```
calc_slv(B_LU_BRP = 1019, B_SOILTYPE_AGR = 'dekzand',
B_AER_CBS = 'Rivierengebied',A_SOM_LOI = 3.5,A_S_RT = 3500, D_BDS = 1400)
calc_slv(1019, 'dekzand', 'Rivierengebied',3.5,3500,1400)
calc_slv(c(256,1019), rep('dekzand',2), rep('Rivierengebied',2),c(6.5,3.5),
c(3500,7500),c(1400,1100))
calc_slv(B_LU_BRP = 1019, B_SOILTYPE_AGR = 'dekzand',
```
<span id="page-31-0"></span>

### <span id="page-32-0"></span>calc\_sombalance 33

```
B_AER_CBS = 'Rivierengebied',A_SOM_LOI = 3.5,A_S_RT = 3500, D_BDS = 1400)
calc_slv(1019, 'dekzand', 'Rivierengebied',3.5,3500,1400)
calc_slv(c(256,1019), rep('dekzand',2), rep('Rivierengebied',2),c(6.5,3.5),
c(3500,7500),c(1400,1100))
```
calc\_sombalance *Calculate simple organic matter balance*

### Description

This function calculates a simple organic matter balance, as currently used in agricultural practice in the Netherlands.For more details, see www.os-balans.nl

#### Usage

calc\_sombalance(B\_LU\_BRP, A\_SOM\_LOI, A\_P\_AL, A\_P\_WA, M\_COMPOST, M\_GREEN)

#### Arguments

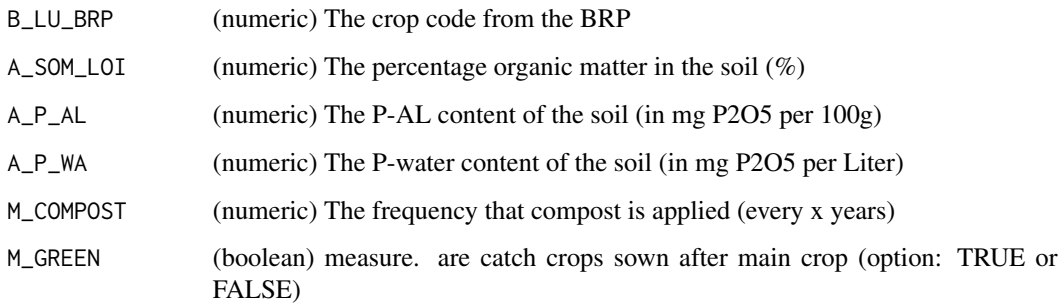

### Value

The estimated soil organic matter balance in kg EOS per ha per year. A numeric value.

```
calc\_sombalance(B_lU_BRP = 1019, A_SOM_lOI = 4, A_P_AL = 35, A_P_W = 40,M_COMPOST = 4, M_GREEN = TRUE)
calc_sombalance(1019,4, 35, 40, 4, TRUE)
calc_sombalance(c(256,1024,1019),c(4,5,6), c(35,35,35), c(40,42,45), c(4,4,3), c(TRUE,FALSE,TRUE))
```
<span id="page-33-0"></span>calc\_waterretention *Calculate indicators for water retention in topsoil*

### Description

This function calculates different kind of Water Retention Indices given the continuous pedotransferfunctions of Wosten et al. (2001) These include : 'wilting point','field capacity','water holding capacity','plant available water' and 'Ksat'

### Usage

```
calc_waterretention(
  A_CLAY_MI,
 A_SAND_MI,
  A_SILT_MI,
  A_SOM_LOI,
  type = "plant available water",
  ptf = "Wosten1999"
)
```
#### Arguments

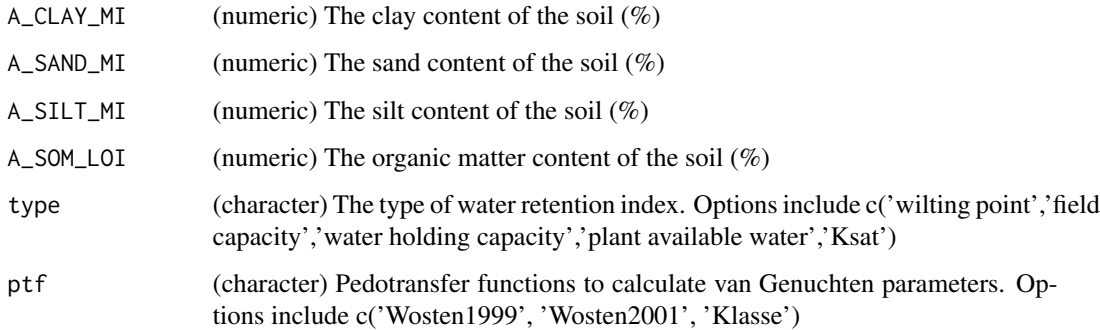

### Value

The function returns by default the amount of plant available water in the ploughing layer of the soil (in mm). A numeric value. If another type of output is selected, the function gives also the amount of water at 'wilting point' or 'field capacity' or 'water holding capacity'. Also the saturated permeability 'Ksat' can be selected. Units are always in mm, except for Water Holding Capacity (

### References

Wosten et al. (2001) Pedotransfer functions: bridging the gap between available basic soil data and missing hydraulic characteristics. Journal of Hydrology 251, p123.

### <span id="page-34-0"></span>calc\_waterstressindex 35

#### Examples

```
calc\_water retention(A_CCLAY_MI = 20.5, A_SAND_MI = 65, A_SILT_MI = 14.5, A_SOM_LOI = 3.5)calc\_waterretention(A_CLAY_MI = 5, A_SAND_MI = 15, A_SILT_MI = 80, A_SOMLOI = 6.5)calc\_water retention(A\_CLAY\_MI = 5, A\_SAND\_MI = 15, A\_SILL\_MI = 80, A\_SOM\_LOI = 6.5,type = 'water holding capacity')
```
calc\_waterstressindex *Calculate the Water Stress Index*

#### Description

This function calculates the Water Stress Index (estimating the yield depression as a function of water deficiency or surplus)

#### Usage

```
calc_waterstressindex(B_HELP_WENR, B_LU_BRP, B_GWL_CLASS, WSI = "waterstress")
```
#### **Arguments**

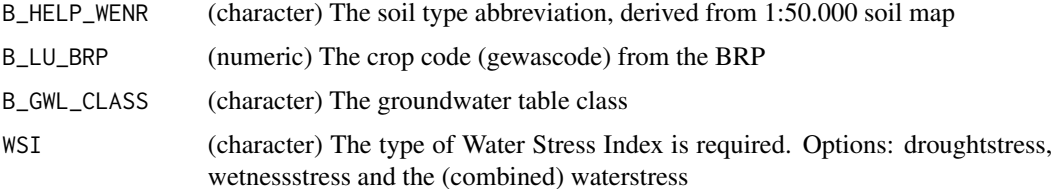

### Value

The yield depression (in %) through wetness or drought stress (depending on the WSI selected). Numeric value.

#### References

STOWA (2005) Uitbreiding en Actualisering van de HELP-tabellen ten behoeve van het Waternood instrumentarium

```
calc_waterstressindex(B_HELP_WENR = 'ABkt',B_LU_BRP = 1019,B_GWL_CLASS = 'GtIV')
calc_waterstressindex(B_HELP_WENR = 'Mv61ClE',B_LU_BRP = 256,B_GWL_CLASS = 'GtIII')
calc_waterstressindex(B_HELP_WENR = 'ABkt',B_LU_BRP = 1019,B_GWL_CLASS = 'GtIV',
WSI = 'droughtstress')
```
### <span id="page-35-0"></span>**Description**

This function calculates the risk for wind erodibility of soils, derived from Van Kerckhoven et al. (2009) and Ros & Bussink (2013)

#### Usage

```
calc_winderodibility(B_LU_BRP, A_CLAY_MI, A_SILT_MI)
```
### Arguments

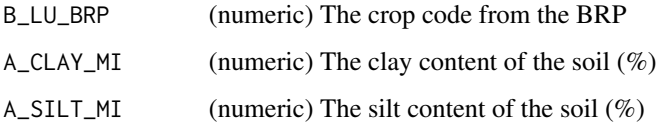

### Value

The vulnerability of the soil for wind erosion. A numeric value.

### Examples

```
calc_winderodibility(B_LU_BRP = 265, A_CLAY_MI = 4, A_SILT_MI = 15)
calc_winderodibility(B_LU_BRP = c(265,1019), A_CLAY_MI = c(4,18), A_SILT_MI = c(15,65))
```
calc\_workability *Calculate indicator for workability*

#### Description

This function calculates the workability of soils, given as a value of relative season length between 0 and 1. A relative season length of 1 indicates that the water table is sufficiently low for the soil to be workable for the entire growing season required by the crop. The required ground water table for workability is determined by soil type and soil properties. Hydrological variables determine the groundwater table for each day of the year. The option calcyieldloss allows for calculation of yield loss based on the relative season length, differentiating in yield loss between six groups of crops Based on Huinink (2018)
calc\_workability 37

# Usage

```
calc_workability(
  A_CLAY_MI,
 A_SILT_MI,
 B_LU_BRP,
 B_SOILTYPE_AGR,
 B_GWL_GLG,
 B_GWL_GHG,
 B_GWL_ZCRIT,
  calcyieldloss = FALSE
\lambda
```
## Arguments

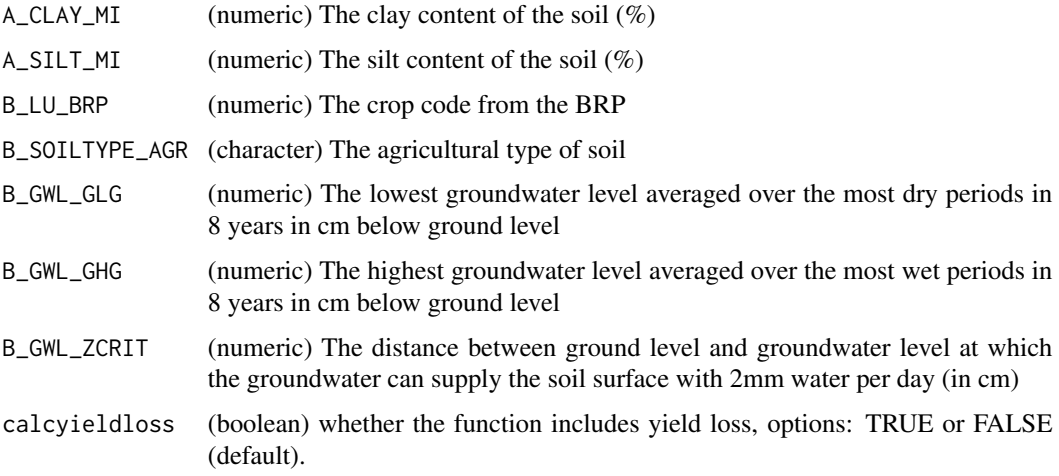

# Value

The workability of a soil, expressed as a numeric value representing the relative season length that the soil can be managed by agricultural activities.

# References

Huinink (2018) Bodem/perceel geschiktheidsbeoordeling voor Landbouw, Bosbouw en Recreatie. BodemConsult-Arnhem

# Examples

```
calc\_workability(A_CLAY_MI = 18, A_SILT_MI = 25, B_LU_BRP = 265,B_SOILTYPE_AGR = 'dekzand',B_GWL_GLG = 145,B_GWL_GHG = 85,B_GWL_ZCRIT = 400,
calcyieldloss = FALSE)
calc_workability(18,25,265,'dekzand',145,85,400,FALSE)
```

```
calc_zinc_availability
```
*Calculate the availability of the metal Zinc*

# Description

This function calculates the availability of Zn for plant uptake

## Usage

```
calc_zinc_availability(B_LU_BRP, B_SOILTYPE_AGR, A_PH_CC, A_ZN_CC)
```
# Arguments

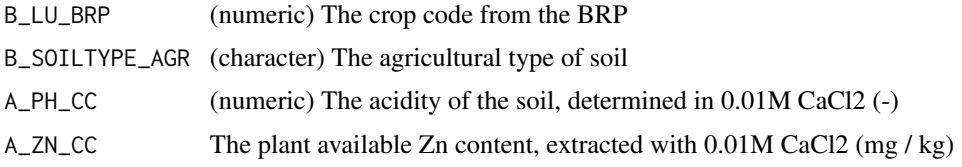

# Value

The function of the soil to supply zinc A numeric value.

## Examples

```
calc_zinc_availability(B_LU_BRP = 265, B_SOILTYPE_AGR = 'dekzand',A_PH_CC = 4.5, A_ZN_CC = 3000)
calc_zinc_availability(B_LU_BRP = 265, 'dekzand',4,3500)
calc_zinc_availability(B_LU_BRP = c(1019,265), c('dekzand','rivierklei'),c(4.5,4.8),c(2500,4500))
```
cf\_ind\_importance *Helper function to weight and correct the risk and scores*

## Description

Helper function to weight and correct the risk and scores

## Usage

cf\_ind\_importance(x)

#### Arguments

x The risk or score value to be weighted

## Value

A transformed variable after applying a inverse weighing function so that lower values will gain more impact when applied in a weighed.mean function. A numeric value.

#### Examples

 $cf\_ind\_importance(x = 0.5)$  $cf\_ind\_importance(x = c(0.1, 0.5, 1.5))$ 

column\_description.obic

*Column description for the OBIC*

# Description

This table defines the columns used in the OBIC and which unit is used

#### Usage

column\_description.obic

## Format

A data.frame with 230 rows and 6 columns:

column The column name used in OBIC

type The type of column

description\_nl A description of the column in Dutch

description\_en A description of the column in English

unit The unit used for this column

method The method to measure/obtain the values for this column

crops.makkink *Makkink correction factor table*

#### Description

This table contains the makkink correction factors for evapo-transpiration per month

#### Usage

crops.makkink

40 crops.obic

#### Format

A data.table with 12 rows and 4 columns:

crop\_makkink Makkink crop category

- 1 Evapotranspiration correction factors for January
- 2 Evapotranspiration correction factors for February
- 3 Evapotranspiration correction factors for March
- 4 Evapotranspiration correction factors for April
- 5 Evapotranspiration correction factors for May
- 6 Evapotranspiration correction factors for June
- 7 Evapotranspiration correction factors for July
- 8 Evapotranspiration correction factors for August
- 9 Evapotranspiration correction factors for September
- 10 Evapotranspiration correction factors for October
- 11 Evapotranspiration correction factors for November
- 12 Evapotranspiration correction factors for December

crops.obic *Linking table between crops and different functions in OBIC*

#### Description

This table helps to link the different crops in the OBIC functions with the crops selected by the user

## Usage

crops.obic

#### Format

A data.frame with 465 rows and 21 columns:

crop\_code The BRP gewascode of the crop

crop\_name The name of the crop, in lower case

crop\_waterstress Classification linking for linking crops to waterstress.obic

crop\_intensity Whether crop is root/tuber crop, rest crop, or other.

crop\_eos Effective soil organic matter produced by the crop in kg/ha

crop\_eos\_residue Effective soil organic matter from plant residues in kg/ha

crop\_category Classification of crop per land use type (arable, maize, grass, nature)

crop rotation Classification of crop to determine function within crop rotations

crop\_crumbleability The category for this crop at crumbleability

crop\_phosphate The category for this crop for evaluation phosphate availability

crop\_sealing The category for this crop at soil sealing

crop\_n The category for this crop for evaluation nitrogen

crop\_k The category for this crop for evaluation potassium

crop\_measure The category for this crop for evaluating measures

nf\_clay Allowed effective N dose on clay soils

nf\_sand.other Allowed effective N dose on sandy soils

nf\_sand.sout Allowed effective N dose on sandy soils sensitive to leaching

nf\_loess Allowed effective N dose on loess soils

nf\_peat Allowed effective N dose on peat soils

crop\_name\_scientific All-lower-case scientific name of the crop species. When crop is not species specific the genus of the crop is given

crop\_season Crop category for length growing season

eval.crumbleability *Coefficient table for evaluating crumbleability*

## Description

This table contains the coefficients for evaluating the crumbleability. This table is used internally in [ind\\_crumbleability](#page-47-0)

#### Usage

eval.crumbleability

#### Format

An object of class data.table (inherits from data.frame) with 16 rows and 4 columns.

evaluate\_logistic *Evaluate using the general logistic function*

#### Description

This function evaluates the calculated values from an indicator using a general logistic function

#### Usage

```
evaluate_logistic(x, b, x0, v, increasing = TRUE)
```
#### Arguments

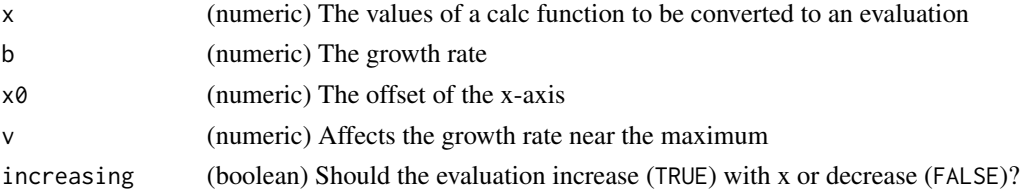

#### Value

A transformed variable after applying a logistic evaluation function. A numeric value.

#### References

[https://en.wikipedia.org/wiki/Generalised\\_logistic\\_function](https://en.wikipedia.org/wiki/Generalised_logistic_function)

#### Examples

evaluate\_logistic( $x = 5$ ,  $b = 2$ ,  $x0 = 3$ ,  $v = 2.6$ ) evaluate\_logistic(x = c(0.1,0.5,1.5,3.5), b = 2, x0 = 3, v = 2.6)

evaluate\_parabolic *Evaluate using parabolic function with*

# Description

This function evaluates the calculated values from an indicator using a parabolic function. After the optimum is reached the it stays at its plateau.

## Usage

```
evaluate_parabolic(x, x.top)
```
## Arguments

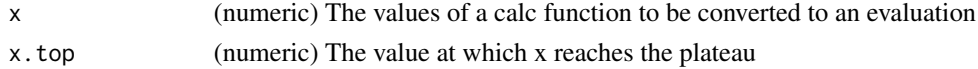

# Value

A transformed variable after applying a parabolic evaluation function. A numeric value.

# Examples

evaluate\_parabolic( $x = 5$ ,  $x.top = 8$ ) evaluate\_parabolic(x =  $c(0.1, 0.5, 1.5, 3.5)$ , x.top = 6.5)

## Description

This function formats information of Agricultural Economic Region so it can be understood by other OBIC functions

#### Usage

```
format_aer(B_AER_CBS)
```
## Arguments

B\_AER\_CBS (character) The agricultural economic region in the Netherlands (CBS, 2016)

# Value

A standardized B\_AER\_CBS value as required for the OBIC functions. A character string.

#### Examples

```
format_aer(c("LG13","LG12"))
format_aer(c("LG13","LG12",'Rivierengebied'))
```
format\_gwt *Convert possible B\_GWL\_CLASS values to standardized values*

## Description

This function formats ground water table information so it can be understood by other OBIC functions

#### Usage

```
format_gwt(B_GWL_CLASS)
```
#### Arguments

B\_GWL\_CLASS (character) Ground water table classes

# Value

A standardized B\_GWL\_CLASS value as required for the OBIC functions. A character string.

#### Examples

```
format_gwt(c('sVII', 'sVI'))
format_gwt(c('sVII', 'sVI','GtII', 'GtI'))
```
format\_soilcompaction *Convert possible B\_SC\_WENR values to standardized values*

#### Description

This function converts numeric values for B\_SC\_WENR to values used by other OBIC functions if numeric values are entered.

#### Usage

```
format_soilcompaction(B_SC_WENR)
```
# Arguments

B\_SC\_WENR (numeric and/or character) Data on soil compaction risk that may have to be converted to string

## Value

A standardized B\_GWL\_CLASS value as required for the OBIC functions. A character string.

# Examples

```
format_soilcompaction(c('10', '11'))
format_soilcompaction(c('2', '3',"Matig", "Groot"))
```
ind\_aggregatestability

*Calculate the indicator aggregate stability*

## Description

This function calculates the indicator for the the aggregate stability of the soil by using the index calculated by [calc\\_aggregatestability](#page-7-0)

#### Usage

```
ind_aggregatestability(D_AS)
```
#### ind\_bcs 45

## Arguments

D\_AS (numeric) The value of aggregate stability calculated by [calc\\_aggregatestability](#page-7-0)

# Value

The evaluated score for the soil function aggregate stability. A numeric value between 0 and 1.

# Examples

```
ind_aggregatestability(D_AS = 0.3)
ind\_aggregate stability(D_AS = c(0.3, 0.6, 0.9))
```
ind\_bcs *Calculate the indicator for BodemConditieScore*

## Description

This function calculates the final score for the BodemConditieScore by using the scores calculated by [calc\\_bcs](#page-8-0)

## Usage

ind\_bcs(D\_BCS)

## Arguments

D\_BCS (numeric) The value of BCS calculated by [calc\\_bcs](#page-8-0)

# Value

The evaluated score for the Visual Soil Assessment. A numeric value between 0 and 50.

# Examples

 $ind\_bcs(D\_BCS = 12)$  $ind\_bcs(D\_BCS = c(12, 18, 26, 30))$ 

#### Description

This function estimate how much cations can be buffer by soil, being calculated by [calc\\_cec](#page-10-0)

## Usage

ind\_cec(D\_CEC)

## Arguments

D\_CEC (numeric) The value of CEC calculated by [calc\\_cec](#page-10-0)

## Value

The evaluated score for the soil function to buffer cations. A numeric value between 0 and 1.

#### Examples

 $ind\_ccc(D\_CEC = 85)$ ind\_cec(D\_CEC = c(85,135,385))

ind\_compaction *Calculate indicator for subsoil compaction*

## Description

This function calculates the indicator for the risk for soil compaction of the subsoil. derived from van den Akker et al. (2013) Risico op ondergrondverdichting in het landelijk gebied in kaart, Alterra-rapport 2409, Alterra, Wageningen University and Research Centre,

# Usage

```
ind_compaction(B_SC_WENR)
```
#### **Arguments**

B\_SC\_WENR (character) The risk for subsoil compaction as derived from risk assessment study of Van den Akker (2006)

# Value

The evaluated score for the soil function for subsoil compaction. A numeric value between 0 and 1.

# ind\_copper 47

## References

Akker et al. (2013) Risico op ondergrondverdichting in het landelijk gebied in kaart, Alterra-rapport 2409, Alterra, Wageningen University and Research Centre.

# Examples

```
ind_compaction(B_SC_WENR = 'Zeer groot')
ind_compaction(B_SC_WENR = c('Zeer groot','Van nature dicht'))
```
ind\_copper *Calculate the indicator for Cu-availability*

# Description

This function calculates the indicator for the the Cu availability in soil by using the Cu-index as calculated by [calc\\_copper\\_availability](#page-11-0)

#### Usage

```
ind_copper(D_CU, B_LU_BRP)
```
## Arguments

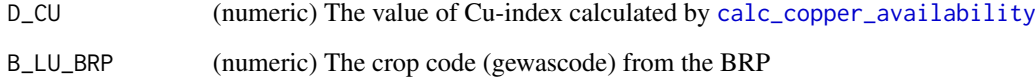

# Value

The evaluated score for the soil function to supply copper for crop uptake. A numeric value between 0 and 1.

# Examples

 $ind\_copper(D_CU = 125, B_LU_BRP = 265)$  $ind\_copper(D\_CU = c(125, 335), B\_LU\_BRP = c(1019, 256))$  <span id="page-47-0"></span>ind\_crumbleability *Calculate the indicator for crumbleability*

#### Description

This function calculates the indicator for crumbleability. The crumbleability is calculated by [calc\\_crumbleability](#page-12-0)

#### Usage

```
ind_crumbleability(D_CR, B_LU_BRP)
```
# Arguments

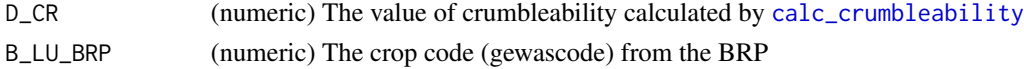

# Value

The evaluated score for the soil function crumbleability. A numeric value between 0 and 1.

# Examples

```
ind_crumbleability(D_CR = 3, B_LU_BRP = 1910)
ind_crumbleability(D_CR = c(2,6), B_LU_BRP = c(1910,1910))
```
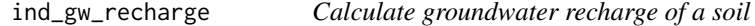

# Description

This function calculates an index score for groundwater storage based on WHC, sealing risk, drainage and subsoil compaction

## Usage

```
ind_gw_recharge(D_WRI_WHC, D_PSP, I_P_SE, I_P_CO, B_DRAIN = FALSE)
```
## Arguments

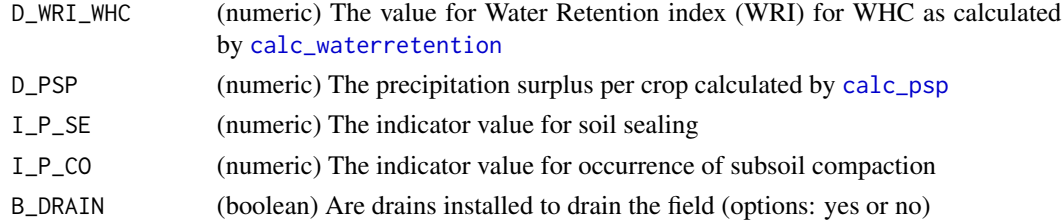

# ind\_magnesium 49

# Value

The evaluated score for the soil function to improve groundwater recharge. A numeric value between 0 and 1.

# Examples

 $ind\_gw\_recharge(D\_WRI\_WHC = 0.6, D_PSP = 200, I_P\_SE = 0.6, I_P\_CO = 0.9)$  $ind\_gw\_recharge(D\_WRI\_WHC = 0.8, D_PSP = 400, I_PSE = 0.4, I_P_CO = 0.2)$ 

ind\_magnesium *Calculate the indicator for Magnesium*

# Description

This function calculates the indicator for the the Magnesium content of the soil by using the Mgavailability calculated by [calc\\_magnesium\\_availability](#page-14-0)

## Usage

ind\_magnesium(D\_MG, B\_LU\_BRP, B\_SOILTYPE\_AGR)

# Arguments

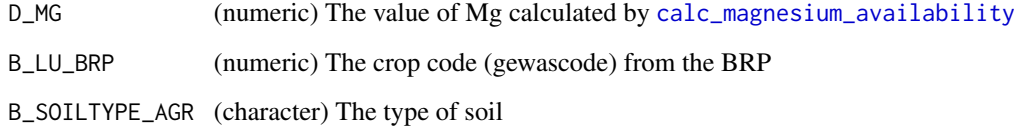

#### Value

The evaluated score for the soil function to supply magnesium for crop uptake. A numeric value.

## Examples

```
ind_magnesium(D_MG = 125, B_LU_BRP = 265, B_SOILTYPE_AGR = 'dekzand')
ind_magnesium(D_MG = c(125,35), B_LU_BRP = c(265,256), B_SOILTYPE_AGR = rep('dekzand',2))
```
#### Description

This function calculates the the sustainability of strategic management options as calculated by [calc\\_management](#page-15-0) The main source of this indicator is developed for Label Duurzaam Bodembeheer (Van der Wal, 2016)

#### Usage

ind\_management(D\_MAN, B\_LU\_BRP, B\_SOILTYPE\_AGR)

## Arguments

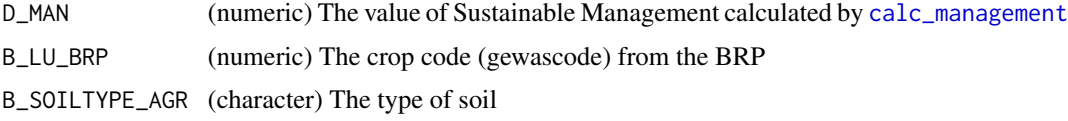

# Details

The current function allows a maximum score of 18 points for arable systems, 12 for maize and 10 for grass (non-peat), 17 for grass on peat, and 4 for nature.

# Value

The evaluated score for the evaluated soil management given the Label Sustainable Soil Management. A numeric value between 0 and 1.

#### Examples

```
ind_management(D_MAN = 15,B_LU_BRP = 1019, B_SOILTYPE_AGR = 'dekzand')
ind_management(D_MAN = c(2,6,15), B_LU_BRP = c(1019,256,1019),B_SOILTYPE_AGR = rep('dekzand',3))
```
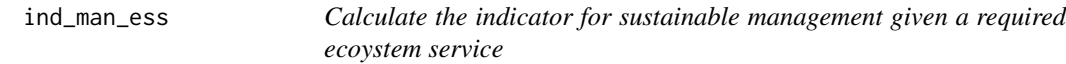

# Description

This function calculates the the sustainability of strategic management options for a given ecoystem service as calculated by [calc\\_man\\_ess](#page-17-0) The main source of this indicator is developed for Label Duurzaam Bodembeheer (Van der Wal, 2016)

## ind\_nematodes 51

#### Usage

ind\_man\_ess(D\_MAN, B\_LU\_BRP, B\_SOILTYPE\_AGR, type)

#### Arguments

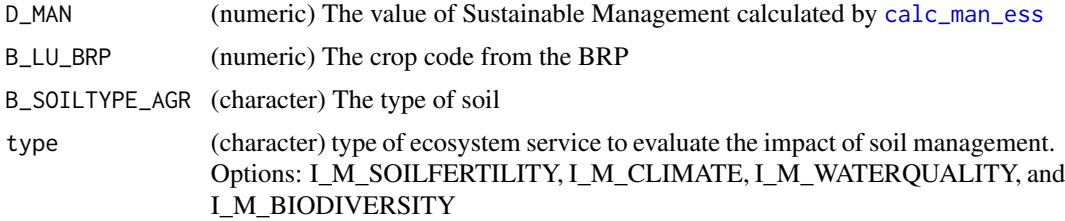

# Value

The evaluated score for the evaluated soil management for a specific ecosystem service. A numeric value between 0 and 1. This is done for the following ESS: I\_M\_SOILFERTILITY, I\_M\_CLIMATE, I\_M\_WATERQUALITY and I\_M\_BIODIVERSITY.

#### Examples

ind\_man\_ess(D\_MAN = 3.5,B\_LU\_BRP = 1019, B\_SOILTYPE\_AGR = 'dekzand',type = 'I\_M\_SOILFERTILITY') ind\_man\_ess(D\_MAN = c(2,6,15), B\_LU\_BRP = c(1019,256,1019),B\_SOILTYPE\_AGR = rep('dekzand',3), type = 'I\_M\_SOILFERTILITY')

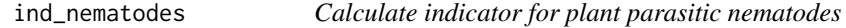

#### Description

This function calculates the indicator for the presence of plant parasitic nematodes. If input values are not given, the number is assumed to be zero.

## Usage

```
ind_nematodes(
 B_L U_B R P = B_L U_B R P,
 A_RLN_PR_TOT = 0,
 A_RLN_PR_CREN = 0,
 A_RLN_PR_NEG = 0,
 A_RLN_PR_PEN = 0,
 A_RLN_PR_PRA = 0,
 A_RLN_PR_THO = 0,
 A_RLN_PR_FLA = 0,
 A_RLN_PR_FAL = 0,
 A_RLN_PR_PIN = 0,
```
52 ind\_nematodes

 $A_RLN_PR_PSE = 0$ ,  $A_RLN_PR_VUL = 0$ ,  $A_RLN_PR_DUN = 0$ ,  $A_RLN_PR_ZEA = 0$ ,  $A_RKN_ME_TOT = 0$ ,  $A_RKN_ME_HAP = 0$ ,  $A_RKN_ME_CHIFAL = 0$ ,  $A_RKN_ME_CHI = 0$ ,  $A_RKN_ME_NAA = 0$ ,  $A_RKN_ME_FAL = 0$ ,  $A_RKN_ME_MIN = 0$ ,  $A_RKN_ME_INC = 0$ ,  $A_RKN_ME_JAV = 0$ ,  $A_RKN_ME_ART = 0$ ,  $A_RKN_ME_ARE = 0$ ,  $A_RKN_ME_ARD = 0$ ,  $A_DSN_TR_TOT = 0$ ,  $A_DSN_TR_SIM = 0$ , A\_DSN\_TR\_PRI = 0,  $A_DSN_TR_VIR = 0$ ,  $A_DSN_TR_SPA = 0$ ,  $A_DSN_TR_CYL = 0$ ,  $A_DSN_TR_HOO = 0$ ,  $A_DSN_PA_TER = 0$ ,  $A$ \_DSN\_PA\_PAC = 0,  $A_DSN_PA_ME = 0$ ,  $A_DSN_PA_NAN = 0$ ,  $A_DSN_TY_TOT = 0$ ,  $A_DSN_RO_TOT = 0$ ,  $A_DSN_XI_TOT = 0$ ,  $A_DSN\_LO\_TOT = 0$ , A\_DSN\_HEM\_TOT = 0,  $A$ \_DSN\_HEL\_TOT = 0,  $A$ \_SN\_DI\_TOT = 0,  $A$ \_SN\_DI\_DIP = 0,  $A$ \_SN\_DI\_DES = 0,  $A_OPN_PA_TOT = 0$ ,  $A_OPN_PA_BUK = 0$ ,  $A_OPN_CY_TOT = 0$ ,  $A_OPN_AP_TOT = 0$ ,  $A_OPN_AP_FRA = 0$ ,  $A_OPN_AP_RIT = 0$ ,  $A_OPN_AP_SUB = 0$ ,  $A_OPN_C R_TOT = 0$ ,  $A_OPN_SU_TOT = 0$ ,  $A_NPN_SA_TOT = 0$ 

)

# ind\_nematodes 53

# Arguments

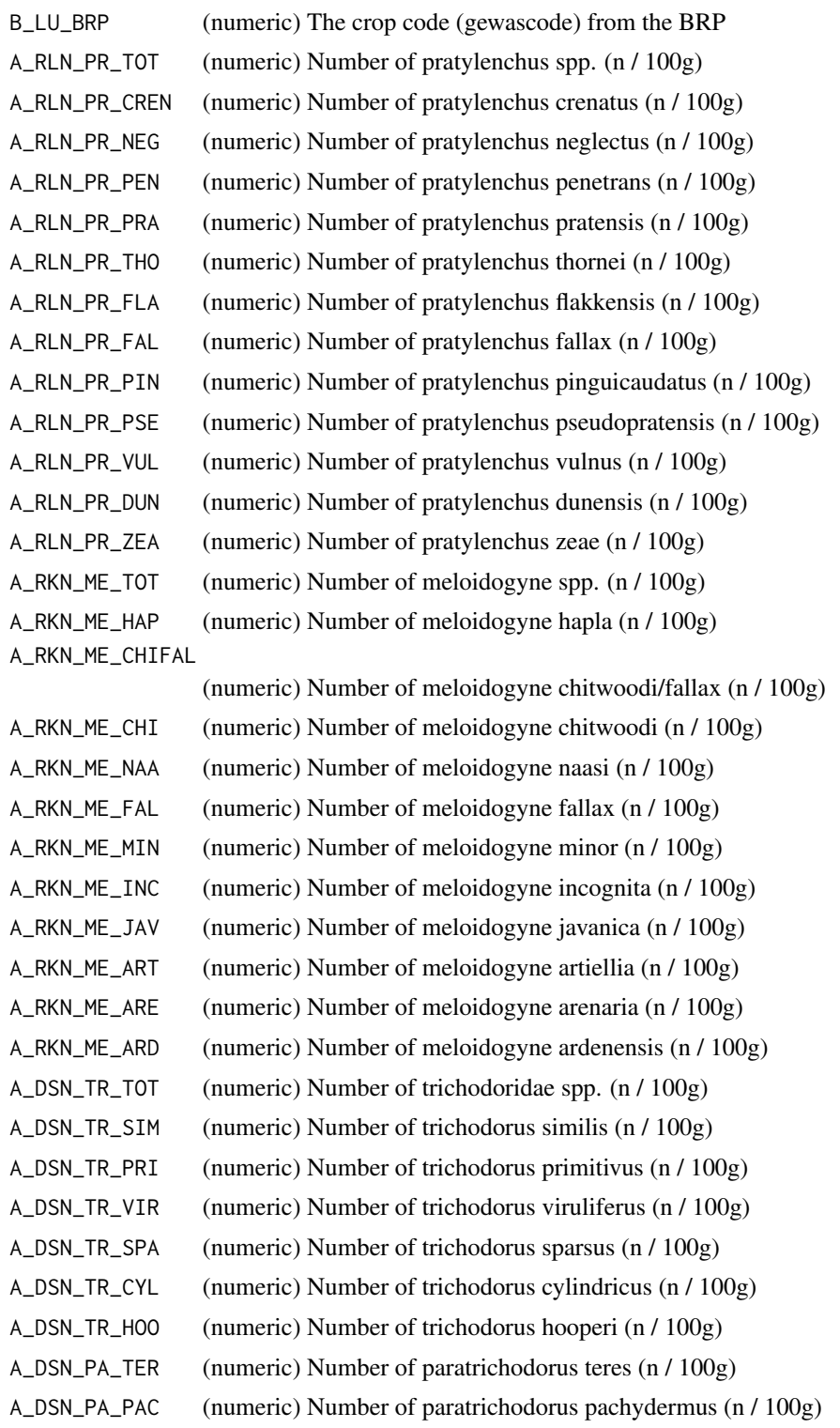

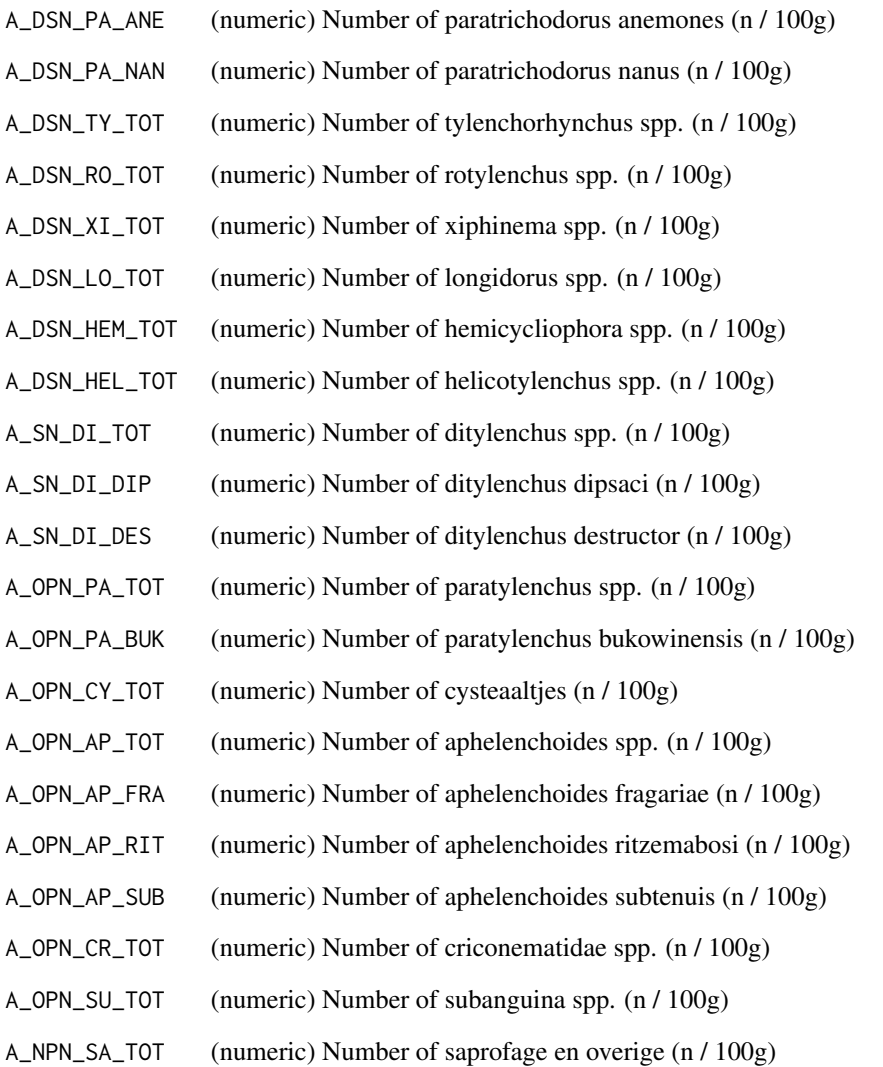

# Value

The evaluated score for the soil function for nematode community. A numeric value between 0 and 1.

# Examples

```
ind_nematodes(B_LU_BRP = 1019)
ind\_nematodes(B_LU_BRP = 1019,A_RLN_PR_TOT = 250,A_RLN_PR_ZEA = 400,A_SN_DI_DIP = 5)
```
ind\_nematodes\_list *Calculate indicator for plant parasitic nematodes*

# **Description**

This function calculates the indicator for the presence of plant parasitic nematodes. All nematodes present in a sample are used. A subset of nematodes is weighted in the set regardless of their presence.

#### Usage

ind\_nematodes\_list(A\_NEMA)

## Arguments

A\_NEMA (data.table) Long data table with the counted nematodes of a parcel.

## Value

The evaluated score for the soil function for nematode community. A numeric value between 0 and 1.

## Examples

```
## Not run:
ind_nematodes_list(data.table(species = 'Cysteaaltjes',count = 200))
ind_nematodes_list(data.table(species = c('Cysteaaltjes','Ditylenchus dipsaci'),
count = c(200, 7))
```
## End(Not run)

ind\_nitrogen *Calculate the indicator for NLV*

# Description

This function calculates the indicator for the the nitrogen content of the soil by using the NLV calculated by [calc\\_nlv](#page-20-0)

#### Usage

ind\_nitrogen(D\_NLV, B\_LU\_BRP)

56 ind\_nretention

## Arguments

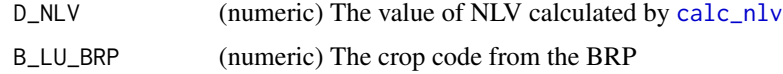

#### Value

The evaluated score for the soil function to supply nitrogen for crop uptake. A numeric value between 0 and 1.

# Examples

```
ind\_nitrogen(D_NLV = 85, B_LULBRP = 256)ind_nitrogen(D_NLV = c(150,65,35),B_LU_BRP = c(256,1019,1019))
```
<span id="page-55-0"></span>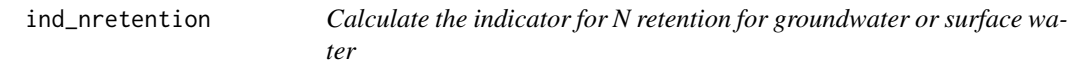

## Description

This function calculates the indicator for the N retention of the soil by using the N leaching to groundwater or surface water calculated by [calc\\_nleach](#page-19-0)

#### Usage

```
ind_nretention(D_NW, leaching_to)
```
## Arguments

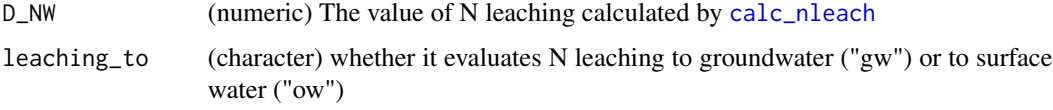

# Value

The evaluated score for the soil function to supply nitrogen for crop uptake. A numeric value between 0 and 1.

# Examples

```
ind_nretention(D_NW = 15,leaching_to = 'gw')
ind\_nretention(D_NW = c(.2, 5.6, 15.6), leading_to = 'ow')
```
ind\_n\_efficiency *Calculate an indicator value for nitrogen use efficiency and leaching based on N surplus*

#### Description

This function gives an indicator value for nitrogen use efficiency calculated by [calc\\_n\\_efficiency](#page-21-0), this function makes use of [ind\\_nretention](#page-55-0)

#### Usage

```
ind_n_efficiency(D_NLEACH)
```
#### Arguments

D\_NLEACH (numeric) The value of N leaching calculated by [calc\\_n\\_efficiency](#page-21-0)

## Value

The evaluated score for the soil function to enhance the nitrogen use efficiency. A numeric value between 0 and 1.

# Examples

ind\_n\_efficiency(D\_NLEACH = 50)  $ind_n_{efficiency(D_{NLEACH} = c(5, 15, 25, 75))$ 

ind\_pesticide\_leaching

*Calculate an indicator score for pesticide leaching*

# Description

This function calculates the indicator value for pesticide leaching from a soil

## Usage

```
ind_pesticide_leaching(D_PESTICIDE)
```
#### Arguments

D\_PESTICIDE The fraction of pesticide leached compared to the worst case scenario

# Value

The evaluated score for the soil function to minimize pesticide leaching. A numeric value between 0 and 1.

## Examples

```
ind_pesticide_leaching(D_PESTICIDE = 0.7)
ind\_pesticide\_leaching(D\_PESTICIDE = c(0.4, 0.6, 0.8, 1))
```
#### ind\_ph *Calculate the indicator for pH*

## Description

This function calculates the indicator for the pH of the soil by the difference with the optimum pH. This is calculated in [calc\\_ph\\_delta](#page-24-0).

#### Usage

ind\_ph(D\_PH\_DELTA)

# Arguments

D\_PH\_DELTA (numeric) The pH difference with the optimal pH.

## Value

The evaluated score for the soil function to buffer pH within optimum range for crop growth. A numeric value between 0 and 1.

# Examples

 $ind_ph(D_PH_DELTA = 0.8)$  $ind_{\text{ph}}(D_{\text{PH}_{\text{L}}}DELTA = c(0.2, 0.6, 0.8, 1.5))$  ind\_phosphate\_availability

*Calculate the indicator for the the phosphate availability*

# Description

This function calculates the indicator for the phosphate availability calculated by [calc\\_phosphate\\_availability](#page-24-1)

## Usage

```
ind_phosphate_availability(D_PBI)
```
#### Arguments

D\_PBI (numeric) The value of phosphate availability calculated by [calc\\_phosphate\\_availability](#page-24-1)

# Value

The evaluated score for the soil function to supply and buffer phosphorus for crop uptake. A numeric value between 0 and 1.

#### Examples

ind\_phosphate\_availability(D\_PBI = 3.5)  $ind\_phosphate\_availability(D\_PBI = c(0.5, 0.8, 2.5, 5, 15, 35, 75))$ 

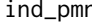

n *Calculate the indicator for microbial biological activity* 

#### Description

This function calculates the indicator that assess the microbial biological activity of the soil by using the PMN calculated by [calc\\_pmn](#page-26-0)

#### Usage

```
ind_pmn(D_PMN)
```
## Arguments

D\_PMN (numeric) The value of PMN calculated by [calc\\_pmn](#page-26-0)

#### Value

The evaluated score for the soil function reflecting the microbial activity of a soil (specifically the potentially mineralizable N rate). A numeric value between 0 and 1.

## Examples

 $ind\_pmn(D\_PMN = 24)$  $ind\_pmn(D\_PMN = c(54, 265))$ 

#### ind\_potassium *Calculate the indicator for Potassium Availability*

# Description

This function calculates the indicator for the the Potassium Availability of the soil by using the K-availability calculated by [calc\\_potassium\\_availability](#page-26-1)

# Usage

ind\_potassium(D\_K, B\_LU\_BRP, B\_SOILTYPE\_AGR, A\_SOM\_LOI)

# Arguments

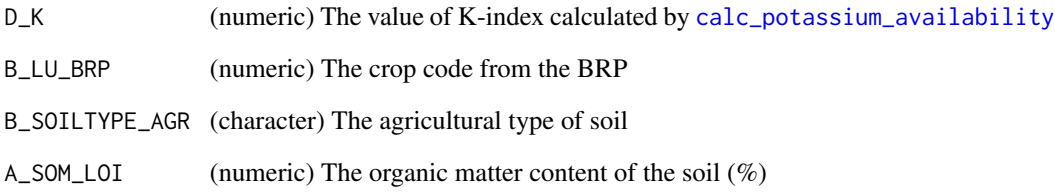

## Value

The evaluated score for the soil function to supply potassium for crop uptake. A numeric value between 0 and 1.

# Examples

```
ind_potassium(D_K = 4.5,B_LU_BRP = 256,B_SOILTYPE_AGR='dekzand',A_SOM_LOI=4)
ind_potassium(c(2.5,3.5,6.5),c(256,1019,1019),rep('dekzand',3),c(3.5,4.5,7.5))
```
## Description

This function calculates the indicator for the resistance of the soil against diseases and is indicated by the amount of soil life.

#### Usage

```
ind_resistance(A_SOM_LOI)
```
# Arguments

A\_SOM\_LOI (numeric) The organic matter content of the soil in percentage

# Value

The evaluated score for the soil function to resist diseases. A numeric value between 0 and 1.

## Examples

```
ind_resistance(A_SOM_LOI = 3.5)
ind_resistance(A_SOM_LOI = c(3.5,5.5,15,25))
```
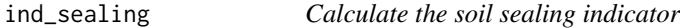

# Description

This function calculates the indicator for the soil sealing calculated by [calc\\_sealing\\_risk](#page-30-0)

## Usage

```
ind_sealing(D_SE, B_LU_BRP)
```
# Arguments

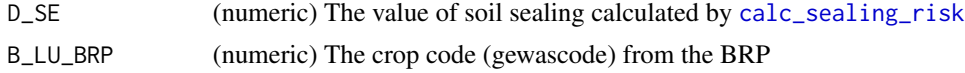

#### Value

The evaluated score for the soil function to avoid crop damage due to sealing of surface. A numeric value between 0 and 1.

# Examples

 $ind\_sealing(D\_SE = 15, B\_LU\_BRP = 256)$ ind\_sealing(D\_SE = c(5,15,35),B\_LU\_BRP = c(1019,1019,1019))

# ind\_sulfur *Calculate the indicator for SLV*

# Description

This function calculates the indicator for the the S-index by using the SLV calculated by [calc\\_slv](#page-31-0)

# Usage

ind\_sulfur(D\_SLV, B\_LU\_BRP, B\_SOILTYPE\_AGR, B\_AER\_CBS)

# Arguments

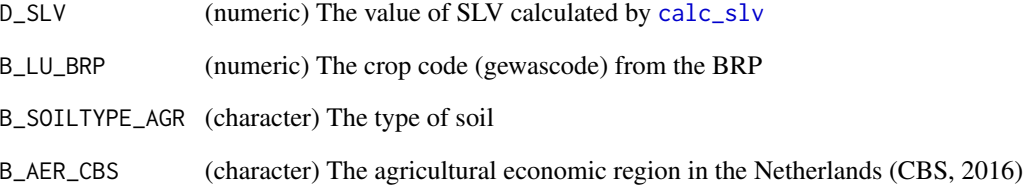

# Value

The evaluated score for the soil function to supply sulfur for crop uptake. A numeric value between 0 and 1.

# Examples

ind\_sulfur(D\_SLV = 15,B\_LU\_BRP = 256,B\_SOILTYPE\_AGR = 'dekzand',B\_AER\_CBS = 'Rivierengebied') ind\_sulfur(c(10,15,35),c(256,1019,1019),rep('rivierklei',3),rep('Rivierengebied',3))

# Description

This function calculates the indicator for the the S-index by using the SLV calculated by [calc\\_slv](#page-31-0) This function calculates the indicator for the the S-index by using the SLV calculated by [calc\\_slv](#page-31-0)

## Usage

```
ind_sulpher(D_SLV, B_LU_BRP, B_SOILTYPE_AGR, B_AER_CBS)
ind_sulpher(D_SLV, B_LU_BRP, B_SOILTYPE_AGR, B_AER_CBS)
```
## Arguments

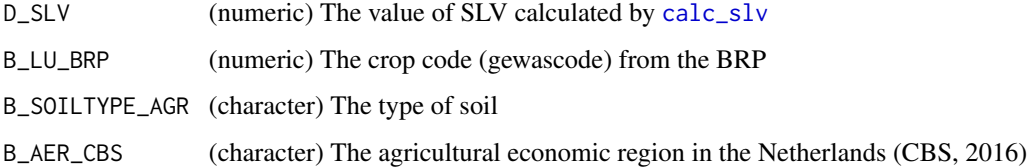

# Details

Pl

# Value

The evaluated score for the soil function to supply sulfur for crop uptake. A numeric value between 0 and 1.

The evaluated score for the soil function to supply sulfur for crop uptake. A numeric value between 0 and 1.

# Examples

```
ind\_sulpher(D_SLV = 15, B_LU_BRP = 256, B_SOLLYPE_AGR = 'dekzand',B_AER_CBS = 'Rivierengebied')
ind_sulpher(c(10,15,35),c(256,1019,1019),rep('rivierklei',3),rep('Rivierengebied',3))
ind_sulpher(D_SLV = 15,B_LU_BRP = 256,B_SOILTYPE_AGR = 'dekzand',B_AER_CBS = 'Rivierengebied')
ind_sulpher(c(10,15,35),c(256,1019,1019),rep('rivierklei',3),rep('Rivierengebied',3))
```
ind\_waterretention *Calculate indicator for Water Retention index*

#### Description

This function evaluates different Water Retention Indices. These include : 'wilting point','field capacity','water holding capacity','plant available water' and 'Ksat'

## Usage

```
ind_waterretention(D_P_WRI, type = "plant available water")
```
## Arguments

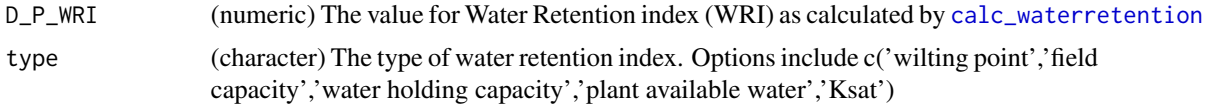

# Value

The evaluated score for the soil function to retain and buffer water. Depending on the "type" chosen, the soil is evaluated for 'wilting point','field capacity','water holding capacity','plant available water' or 'Ksat'. Output is a numeric value varying between 0 and 1.

# Examples

ind\_waterretention(D\_P\_WRI = 75)  $ind_waterretention(D_P_WRI = c(15, 50, 75, 150))$  $ind_w \text{aterretention}(D_P_w \text{R}I = c(0.1, 0.2, 0.5, 0.8), type = 'water holding capacity')$ 

ind\_waterstressindex *Calculate the Water Stress Index*

# Description

This function calculates the risk for yield depression due to drought, an excess of water or a combination of both. The WSI is calculated by [calc\\_waterstressindex](#page-34-0)

## Usage

```
ind_waterstressindex(D_WSI)
```
#### Arguments

D\_WSI (numeric) The value of WSI calculated by [calc\\_waterstressindex](#page-34-0)

# Value

The evaluated score for the soil function to resist drought or wetness stress by crops. A numeric value between 0 and 1.

# Examples

```
ind_waterstressindex(D_WSI = 45)
ind_waterstressindex(D_wSI = c(5, 15, 25, 35))
```
ind\_winderodibility *Calculate indicator for wind erodibility*

# Description

This function calculates the indicator for the resistance of the soil against wind erosion.

## Usage

```
ind_winderodibility(D_P_DU)
```
# Arguments

D\_P\_DU (numeric) The value for wind erodibility factor (WEF) as calculated by [calc\\_winderodibility](#page-35-0)

## Value

The evaluated score for the soil function to avoid soil damage due to wind erosion. A numeric value between 0 and 1.

#### Examples

```
ind_winderodibility(D_P_DU = 0.85)
ind\_windowodibility(D_P\_DU = c(0.15, 0.6, 0.9))
```
# Description

This function calculates the indicator for the workability of the soil expressed as the period in which the soil can be worked without inflicting structural damage that cannot be restored by the regular management on the farm.

#### Usage

ind\_workability(D\_WO, B\_LU\_BRP)

#### **Arguments**

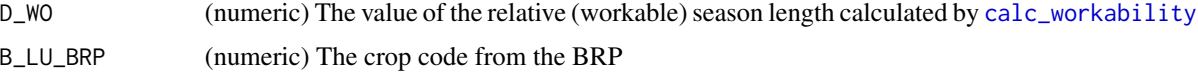

## Value

The evaluated score for the soil function to allow the soil to be managed by agricultural activities. A numeric value between 0 and 1.

#### Examples

 $ind_workability(D_WO = 0.85, B_LU_BRP = 256)$  $ind\_workability(D_MO = c(0.15, 0.6, 0.9), B_LU_BRP = c(256, 1019, 1019))$ 

ind\_zinc *Calculate the indicator for Zn-availability*

#### Description

This function calculates the indicator for the the Zn availability in soil by using the Zn-index as calculated by [calc\\_zinc\\_availability](#page-37-0)

## Usage

ind\_zinc(D\_ZN)

#### Arguments

D\_ZN (numeric) The value of Zn-index calculated by [calc\\_zinc\\_availability](#page-37-0)

# management.obic 67

## Value

The evaluated score for the soil function to supply zinc for crop uptake. A numeric value between 0 and 1.

#### Examples

 $ind\_zinc(D_ZN = 45)$  $ind\_zinc(D_ZN = c(12.5, 35, 65))$ 

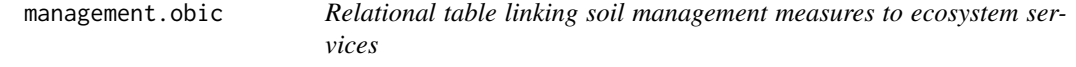

# Description

This table assigns which measures positively contribute to the ecosystem services included

#### Usage

management.obic

# Format

A data.table with 16 rows and 6 columns:

measure The name of measure

I\_M\_SOILFERTILITY integrated soil management indicator for soil fertility

I\_M\_CLIMATE integrated soil management indicator for soil carbon sequestration

I\_M\_WATERQUALITY integrated soil management indicator for water quality

I\_M\_BIODIVERSITY Integrated soil management indicator for soil biodiversity

nema.crop.rot.obic *Damage and reproduction of soil-borne pathogens and pests on crops*

# Description

This table includes information from aaltjesschema (April 2021), a website where information is collected on the vulnerability of crops to plant parasitic nematodes and diseases that use nematodes as vector.

#### Usage

nema.crop.rot.obic

68 nema.obic

#### Format

A data.table with 7059 rows and 21 columns:

crop crop as called in aaltjesschema

name scientific scientific name of nematode

- propagation how easily a nematode can propagate on a crop given as strings with 5 classes
- damage strings indicating how much damage a nematode can inflict on a crop, with 5 classes
- cultivar\_dependent boolean whether there are differences in propgation between cultivars of the crop
- serotype\_dependant boolean whether there are differences in propagation between serotypes of the pathogen

dalgrond boolean whether information is valid for soiltype 'dalgrond'

klei boolean whether information is valid for soiltype 'klei'

loess boolean whether information is valid for soiltype 'loess'

- zand boolean whether information is valid for soiltype 'zand'
- zavel boolean whether information is valid for soiltype 'zavel'

info string whether there is information on propgation, differentiating between none, yes, and some

- name\_common string, common name of pathogen in Dutch, if no common name is available, scientific name is given
- nema\_name string, full name of pathogen in aaltjesschema, includes common and scientific name

**grondsoort** string with letters indicating for which soil the information is valid

- groen\_br boolean indicating that the crop is a green manure on fallow
- groen\_vs boolean indicating that the crop is a green manure in early stubble

**groen\_od** boolean indicating that the crop is a green manure beneath cover crop

groen\_ls boolean indicating that the crop is a green manure in late stubble

groen\_st boolean indicating that the crop is a green manure as drifting deck

crop\_name\_scientific string, scientific name of crop species or genus

nema.obic *Nematode table*

#### Description

This table contains information uses for calculations on nematode species counts

## Usage

nema.obic

nleach\_table 69

## Format

A data.frame with 126 rows and 6 columns:

geel The intermediate infestation severity count

rood The count at which a severe infestation is present

species The species or sometimes genera of the plant parasitic nematode

- standard A boolean indicating whether the species should always be used in calculating the indicator score, regardless of the number of nematodes
- b Growth rate (b) for the evaluate\_logistics function
- v v for the evaluate\_logistics function, affects the growth rate near the maximum

nleach\_table *Table with fractions of excess N which runs off to groundwater and surface water*

#### Description

This table contains the fractions of N overshot which runs off to groundwater / surface water, per soil type, crop type, and groundwater table

#### Usage

nleach\_table

#### Format

A data.frame with 198 rows and 11 columns:

gewas crop type

bodem soil type

ghg Lower value for groundwater table (cm-mv)

glg Upper value for groundwater table (cm-mv)

**B** GT grondwatertrap

nf Original values of N run-off fraction to surface water (kg N drain/ha/year per kg N overschot/ha/year) or groundwater (mg NO3/L per kg N overschot/ha/year)

leaching\_to-set Tells if leaching to ground water or surface water)

obic\_evalmeasure *Evaluate effects of measures*

# Description

This function quantifies the effects of 11 soil measures on the OBI score

# Usage

```
obic_evalmeasure(dt.score, extensive = FALSE)
```
# Arguments

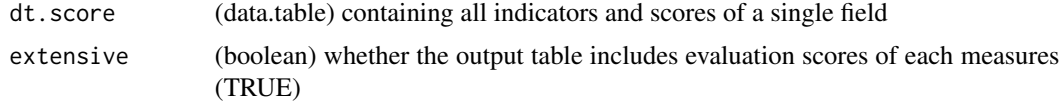

obic\_field *Calculate the Open Bodem Index score for one field*

## Description

This functions wraps the functions of the OBIC into one main function to calculate the score for Open Bodem Index (OBI) for a single field.

#### Usage

```
obic_field(
 B_SOILTYPE_AGR,
 B_GWL_CLASS,
 B_SC_WENR,
 B_HELP_WENR,
 B_AER_CBS,
 B_GWL_GLG,
 B_GWL_GHG,
 B_GWL_ZCRIT,
 B_LU_BRP,
 A_SOM_LOI,
 A_SAND_MI,
 A_SILT_MI,
 A_CLAY_MI,
 A_PH_CC,
 A_N_RT,
 A_CN_FR,
  A_S_RT,
```
A\_N\_PMN, A\_P\_AL, A\_P\_CC, A\_P\_WA, A\_CEC\_CO, A\_CA\_CO\_PO, A\_MG\_CO\_PO, A\_K\_CO\_PO, A\_K\_CC, A\_MG\_CC, A\_MN\_CC, A\_ZN\_CC, A\_CU\_CC,  $A_C_BCS = NA$ ,  $A\_CC\_BCS = NA$ ,  $A_GS_BCS = NA$ ,  $A_P_BCS = NA$ ,  $A_RD_BCS = NA$ ,  $A$ <sup>\_EW\_BCS = NA</sup>,  $A_S_S_BCS = NA$ ,  $A_RTT_BCS = NA$ ,  $A_SC_BCS = NA$ , B\_DRAIN = FALSE, B\_FERT\_NORM\_FR = 1, M\_COMPOST = NA\_real\_,  $M_GREEN = NA$ , M\_NONBARE = NA, M\_EARLYCROP = NA, M\_SLEEPHOSE = NA, M\_DRAIN = NA, M\_DITCH = NA, M\_UNDERSEED = NA,  $M_LIME = NA$ , M\_NONINVTILL = NA,  $M\_SSPM = NA$ , M\_SOLIDMANURE = NA, M\_STRAWRESIDUE = NA, M\_MECHWEEDS = NA, M\_PESTICIDES\_DST = NA,  $ID = 1,$ output = "all"

# $\mathcal{L}$

## Arguments

B\_SOILTYPE\_AGR (character) The agricultural type of soil B\_GWL\_CLASS (character) The groundwater table class B\_SC\_WENR (character) The risk for subsoil compaction as derived from risk assessment study of Van den Akker (2006).

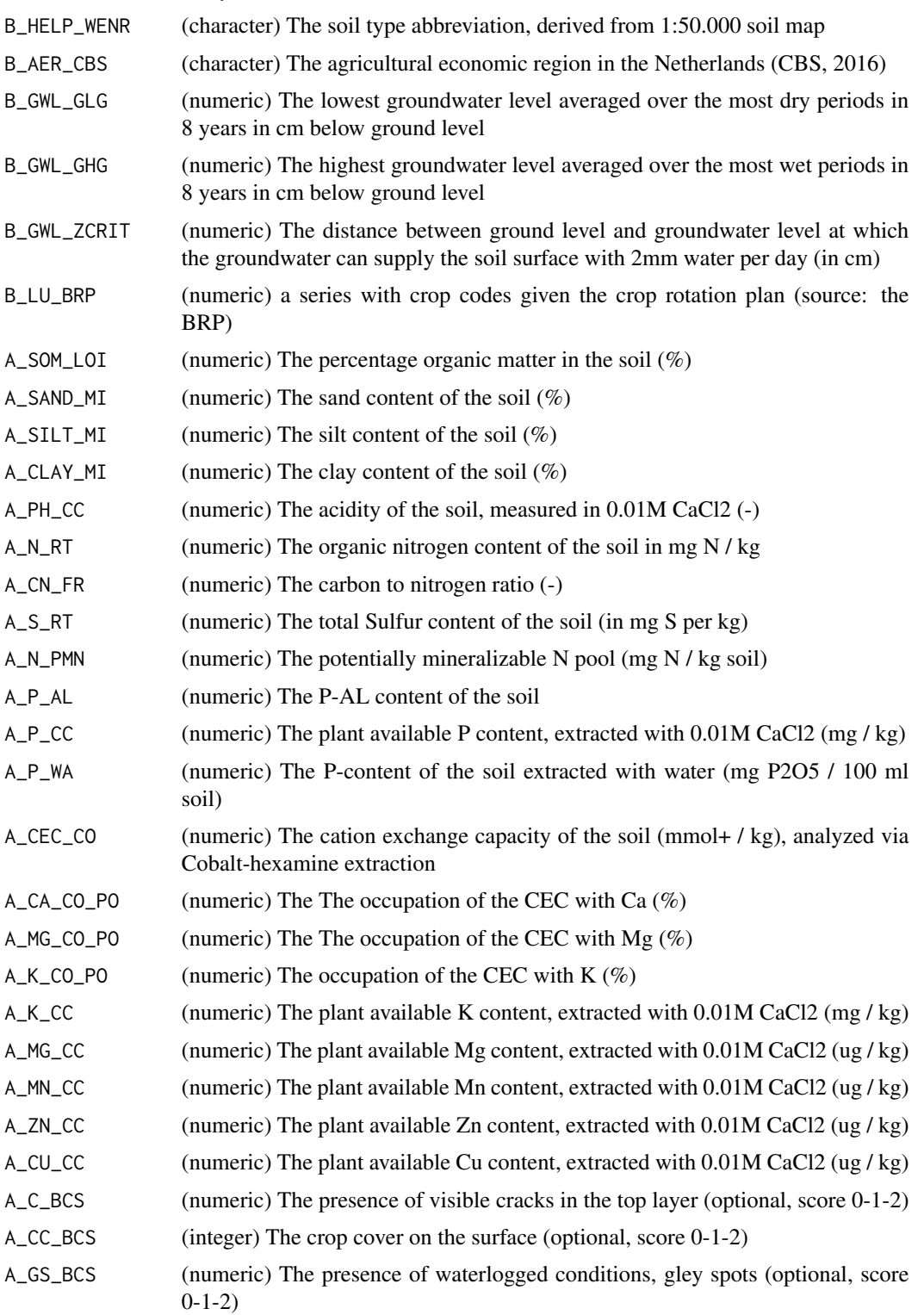
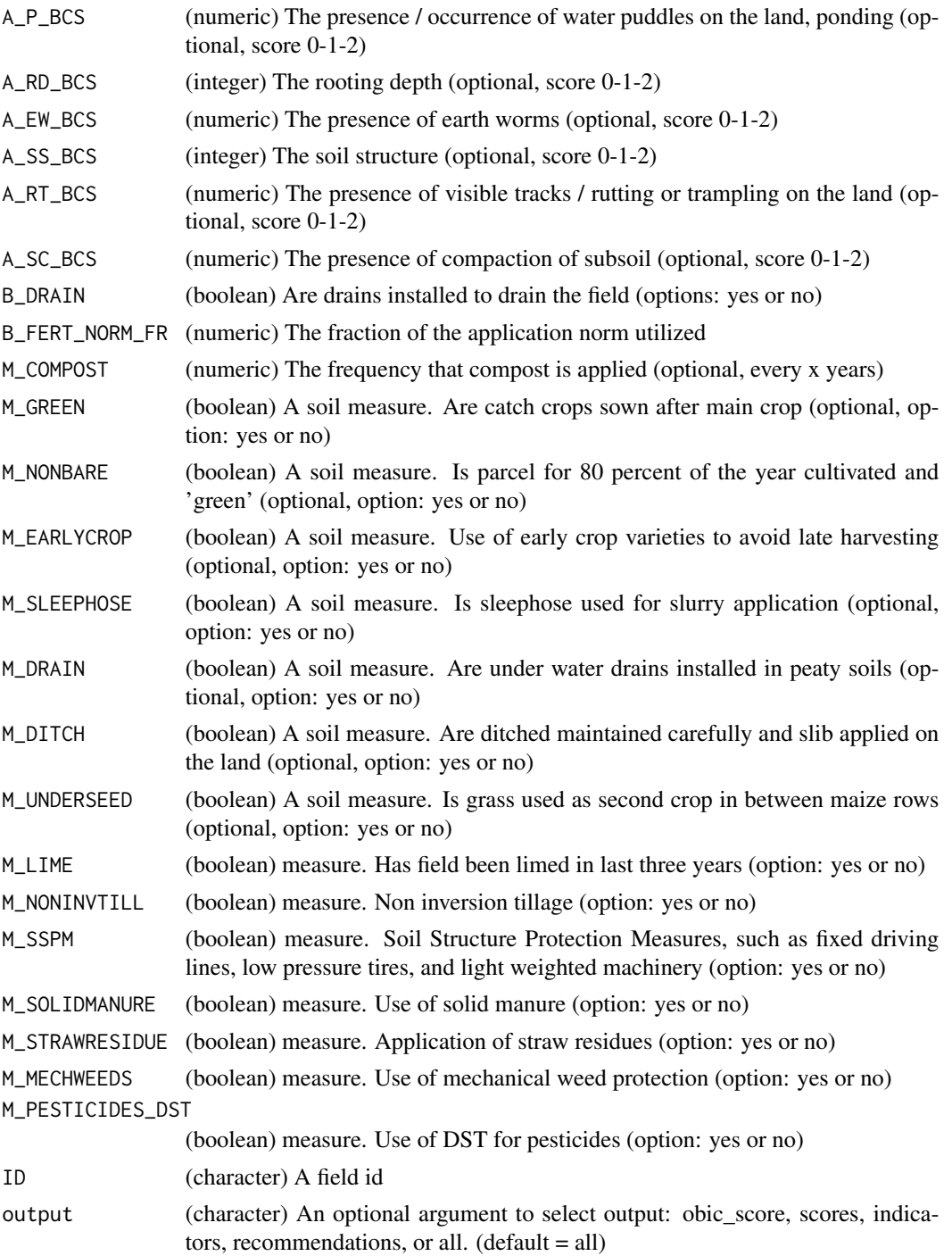

# Details

It is assumed that the crop series is a continuous series in decreasing order of years. So most recent year first, oldest year last.

Value

The output of the Open Bodem Index Calculator for a specific agricultural field. Depending on the output type, different output objects can be returned. These include the estimated OBI scores (both total and aggregated subscores), the value of the underling indicators as well the possible recommendations to improve the soil quality. The output is always a data.table.

### Examples

## Not run:

```
obic_field( B_SOILTYPE_AGR = 'rivierklei',B_GWL_CLASS = "II",B_GWL_GLG = 75,B_GWL_GHG = 10,
B_CWL_ZCRIT = 50, B_SC_WENR = '2', B_HELP_WENR = "MOD72", B_AER_CBS = 'LG01',B_LU_BRP = c( 1010, 1010,263,263, 263,265,265,265),A_SOM_LOI = 3.91,A_SAND_MI = 66.3,
A_SILT_MI = 22.8,A_CLAY_MI = 7.8,A_PH_CC = 5.4,A_N_RT = 1528.33,A_CN_FR = 13.02,
A_S_RT = 321.26,A_N_PMN = 63.3,A_P_AL = 50.2,A_P_CC = 2.9,A_P_WA = 50.5,
A_CEC_CO = 56.9,A_CA_CO_PO = 66.87,A_MG_CO_PO = 13.97,A_K_CO_PO = 3.06,
A_K_CC = 58.6,A_MG_CC = 77.53,A_MN_CC = 7586.61,A_ZN_CC = 726.2,A_CU_CC = 68.8,
A_C_BC_S = 1, A_CC_BC_S = 1, A_GS_BC_S = 1, A_P_BC_S = 1, A_RD_BC_S = 1, A_EW_BC_S = 1,A\_SS\_BCS = 1, A\_RT\_BCS = 1, A\_SC\_BCS = 1, M\_COMPOST = 0, M\_GREEN = FALSE, M\_NONBARE = FALSE,M_EARLYCROP = FALSE,M_SLEEPHOSE = FALSE,M_DRAIN = FALSE,M_DITCH = FALSE,
M_UNDERSEED = FALSE, M_LIME = FALSE, M_MECHWEEDS = FALSE, M_NONINVTILL = FALSE,
M_PESTICIDES_DST = FALSE,M_SOLIDMANURE = FALSE,M_SSPM = FALSE,M_STRAWRESIDUE = FALSE)
```
## End(Not run)

obic\_field\_dt *Calculate the Open Bodem Index score for a data table*

# Description

This functions wraps the functions of the OBIC into one main function to calculate the score for Open Bodem Index (OBI). In contrast to obic\_field, this wrapper can handle a data.table as input. Multiple sites (distinguished in the column 'ID') can be simulated simultaneously.

#### Usage

```
obic_field_dt(dt, output = "all")
```
# Arguments

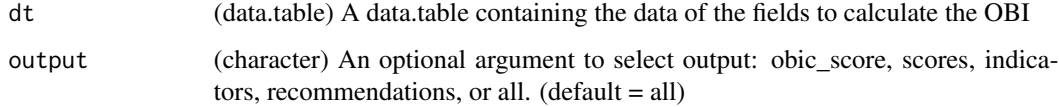

<span id="page-73-0"></span>

#### <span id="page-74-0"></span>Value

The output of the Open Bodem Index Calculator for a specific agricultural field. Depending on the output type, different output objects can be returned. These include the estimated OBI scores (both total and aggregated subscores), the value of the underling indicators as well the possible recommendations to improve the soil quality. The output is always a data.table.

#### Examples

```
## Not run:
obic_field_dt(data.table(B_SOILTYPE_AGR = 'rivierklei',B_GWL_CLASS = "II",
B_GWL_GLG = 75,B_GWL_GHG = 10,
B_GWL_ZCRIT = 50,B_SC_WENR = '2',B_HELP_WENR = "MOb72",B_AER_CBS = 'LG01',
B_LU_BRP = c( 1010, 1010,263,263, 263,265,265,265),A_SOM_LOI = 3.91,A_SAND_MI = 66.3,
A_SILT_MI = 22.8,A_CLAY_MI = 7.8,A_PH_CC = 5.4,A_N_RT = 1528.33,A_CN_FR = 13.02,
A_S_RT = 321.26,A_N_PMN = 63.3,A_P_AL = 50.2,A_P_CC = 2.9,A_P_WA = 50.5,
A_CEC_CO = 56.9,A_CA_CO_PO = 66.87,A_MG_CO_PO = 13.97,A_K_CO_PO = 3.06,
A_K_CC = 58.6,A_MG_CC = 77.53,A_MN_CC = 7586.61,A_ZN_CC = 726.2,A_CU_CC = 68.8,
A_C_BCS = 1,A_CCC_BCS = 1,A_GS_BCS = 1,A_P_BCS = 1,A_RRD_BCS = 1,A_EW_BCS = 1,
A<sub>SS</sub>_BCS = 1,A_RT_BCS = 1,A_SC_BCS = 1,M_COMPOST = 0,M_GREEN = FALSE,M_NONBARE = FALSE,
M_EARLYCROP = FALSE,M_SLEEPHOSE = FALSE,M_DRAIN = FALSE,M_DITCH = FALSE,
M_UNDERSEED = FALSE, M_LIME = FALSE, M_MECHWEEDS = FALSE, M_NONINVTILL = FALSE,
M_PESTICIDES_DST = FALSE,M_SOLIDMANURE = FALSE,M_SSPM = FALSE,M_STRAWRESIDUE = FALSE))
```
## End(Not run)

obic\_recommendations *Recommend measurements for better soil management*

#### Description

This function gives recommendations better soil management based on the OBI score

#### Usage

```
obic_recommendations(dt.recom)
```
#### Arguments

dt.recom (data.table) The results from [obic\\_evalmeasure](#page-69-0)

<span id="page-75-0"></span>

#### Description

Parameter estimation based on class of Staringreeks (Tabel 3, Wosten 2001)

#### Usage

pFpara\_class(Pklei, Pleem, Psom, M50)

#### Arguments

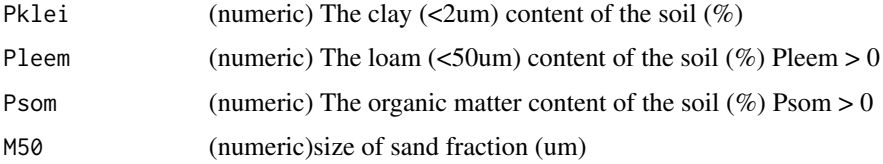

# Value

a table with the following columns: ThetaR (numeric) residual water content (cm3/cm3) ThetaS (numeric) saturated water content (cm3/cm3) alfa (numeric) related to the inverse of the air entry suction, alfa > 0 (1/cm) n (numeric) a measure of the pore-size distribution, n>1, dimensionless ksat (numeric) saturated hydraulic conductivity (cm/d)

# Examples

```
pFpara_class(Pklei = 25, Pleem = 15, Psom = 4.5,M50 = 150)
pFpara_class(Pklei = 45, Pleem = 3, Psom = 4.5,M50 = 150)
```
pFpara\_ptf\_Wosten1999 *Estimate water retention curve parameters based on Wosten 1999*

#### Description

This function estimates water retention curve parameters using Pedo transfer function of Wosten (1999) based on HYPRES

#### Usage

```
pFpara_ptf_Wosten1999(Pklei, Psilt, Psom, Bovengrond)
```
#### <span id="page-76-0"></span>**Arguments**

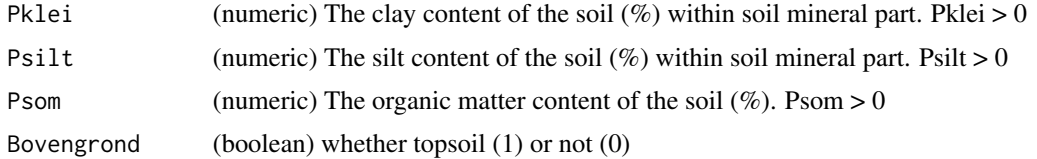

#### Value

a table with the following columns:

Dichtheid (numeric) soil bulk density (g/cm3) ThetaR (numeric) residual water content (cm3/cm3) ThetaS (numeric) saturated water content (cm3/cm3) alfa (numeric) related to the inverse of the air entry suction, alfa > 0 (1/cm) n (numeric) a measure of the pore-size distribution, n>1, dimensionless ksat (numeric) saturated hydraulic conductivity (cm/d)

#### References

Wösten, J.H.M , Lilly, A., Nemes, A., Le Bas, C. (1999) Development and use of a database of hydraulic properties of European soils. Geoderma 90 (3-4): 169-185.

# Examples

```
pFpara_ptf_Wosten1999(Pklei = 25, Psilt = 15, Psom = 4.5, Bovengrond = 1)
pFpara_ptf_Wosten1999(Pklei = 45, Psilt = 3, Psom = 4.5, Bovengrond = 1)
```
pFpara\_ptf\_Wosten2001 *Estimate water retention curve parameters based on Wosten 2001*

# Description

This function estimates water retention curve parameters using Pedo transfer function of Wosten (2001)

#### Usage

```
pFpara_ptf_Wosten2001(Pklei, Pleem, Psom, M50, Bovengrond)
```
#### Arguments

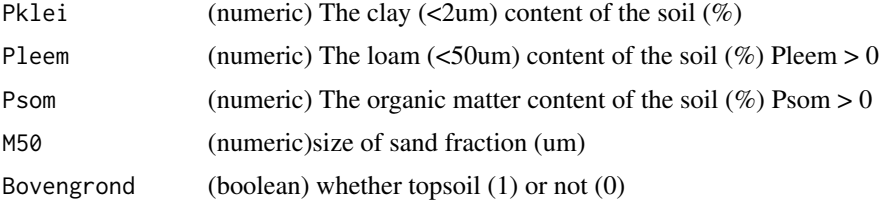

<span id="page-77-0"></span>Value

a table with the following columns: Dichtheid (numeric) soil bulk density (g/cm3) ThetaR (numeric) residual water content (cm3/cm3) ThetaS (numeric) saturated water content (cm3/cm3) alfa (numeric) related to the inverse of the air entry suction, alfa  $> 0$  (1/cm) n (numeric) a measure of the pore-size distribution, n>1, dimensionless ksat (numeric) saturated hydraulic conductivity (cm/d) l (numeric) dimension parameter

### References

Wösten, J. H. M., Veerman, G. ., de Groot, W. J., & Stolte, J. (2001). Waterretentie en doorlatendheidskarakteristieken van boven- en ondergronden in Nederland: de Staringreeks. Alterra Rapport, 153, 86. https://doi.org/153

#### Examples

```
pFpara_ptf_Wosten2001(Pklei = 25, Pleen = 15, Psom = 4.5, M50 = 150, Bovengrond = 1)pFpara_ptf_Wosten2001(Pklei = 45, Pleem = 3, Psom = 4.5, M50 = 150, Boverngrond = 1)
```
pF\_curve *Water retention curve*

#### Description

This function compute water content at given pressure head, using Van Genuchten water retention curve

#### Usage

```
pF_curve(head, thetaR, thetaS, alfa, n)
```
#### **Arguments**

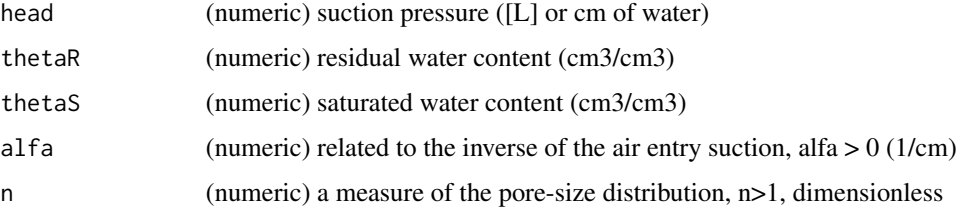

# Value

theta (numeric) water content (cm3/cm3)

The moisture content of a soil given a certain pressure head. A numeric value.

#### <span id="page-78-0"></span>recom.obic 79

#### Examples

```
pf\_curve(head = 2.2, theta = 0.01, theta = 0.35, alfa = 0.3, n = 1.6)pf\_curve(head = 4.2, theta = 0.01, theta = 0.35, alfa = 0.3, n = 1.6)
```
recom.obic *Applicability range of measures, including literature based estimates, of effects on soil indicators*

# Description

This table defines the effects of 11 measures on soil indicators. This table is used internally in [obic\\_evalmeasure](#page-69-0)

This table defines the effects of 11 measures on soil indicators

#### Usage

recom.obic

recom.obic

# Format

An object of class data.table (inherits from data.frame) with 4048 rows and 11 columns.

A data.frame with 7040 rows and 11 columns:

m nr The ID number of measure

m\_description The description of measure

m\_prio weighing factor for measure. This is not used in the script.

m\_treshold Threshold value of the indicator value. This is not used in the script.

m\_order Order of measures. When scores are tie, the measure with a smaller number is chosen.

m\_soilfunction description of the OBIC indicator variable

indicator Name of OBIC soil indicator variable

m\_effect Effect of measure on soil indicator. 3/2/1/0/-1

m\_sector type of agricultural sector: dairy/arable/vegetable/tree cultivation (in dutch)

m\_soiltype type of soil: sand/clay/peat/loess (in dutch)

**m\_applicability** is the measure applicable for combination of sector and soil (1/0)

# <span id="page-79-0"></span>Description

This table gives the required number of days before and after August 15 required for optimal yield or usability and has categories to determine yield loss having a shorter workable growing season based on Tabel 2 and several formulas from Huinink (2018)

#### Usage

season.obic

#### Format

A data.table with 29 rows and 5 columns:

landuse The name of the crop or landuse category, used to link to crops.obic\$crop\_season

- req\_days\_pre\_glg Required number of workable days before August 15 assuming this coincides with GLG, lowest groundwater
- req\_days\_post\_glg Required number of workable days after August 15 assuming this coincides with GLG, lowest groundwater
- total\_days Total number of days required for optimal growth or use
- derving Category to determine yield loss due to having a sub-optimal relative growing season length or RLG

soils.obic *Linking table between soils and different functions in OBIC*

#### Description

This table helps to link the different crops in the OBIC functions with the crops selected by the user

#### Usage

soils.obic

#### Format

A data.frame with 7 rows and 2 columns:

soiltype The name of the soil type soiltype.ph The category for this soil at pH soiltype.n The category for this soil at nitrogen

<span id="page-80-0"></span>

# Description

This table contains the optimal pH for different crop plans and soil types

#### Usage

tbl.ph.delta

#### Format

A data.frame with 136 rows and 10 columns:

table The original table from Hanboek Bodem en Bemesting lutum.low Lower value for A\_CLAY\_MI lutum.high Upper value for A\_CLAY\_MI om.low Lower value for organic matter om.high Upper value for organic matter potato.low Lower value for fraction potatoes in crop plan potato.high Upper value for fraction potatoes in crop plan sugarbeet.low Lower value for fraction potatoes in crop plan sugarbeet.high Upper value for fraction potatoes in crop plan ph.optimum The optimal pH (pH\_CaCl2) for this range

#' @references Handboek Bodem en Bemesting tabel 5.1, 5.2 en 5.3

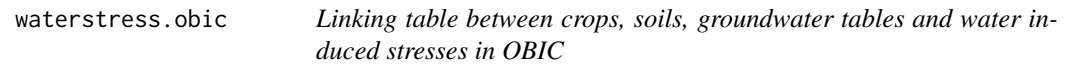

# Description

This table helps to link the different crops in the OBIC functions with the crops selected by the user

#### Usage

waterstress.obic

# <span id="page-81-0"></span>Format

A data.frame with x rows and y columns:

cropname The name of the crop

soilunit The category for this soil, derived from 1:50.000 soil map

gt The class describing mean highest and lowest groundwater table, derived from 1:50.000 soil map

droughtstress The mean yield reduction due to drought (in percentage)

wetnessstress The mean yield reduction due to water surplus (in percentage)

waterstress The mean combined effect water stress (due to deficiency or excess of water)

weather.obic *Weather table*

#### Description

This table contains the climatic weather data of the Netherlands for the period 1990-2020

#### Usage

weather.obic

# Format

A data.table with 12 rows and 4 columns:

month Month of the year

A\_TEMP\_MEAN Mean monthly temperature

A\_PREC\_MEAN Mean monthly precipitation

A\_ET\_MEAN Mean monthly evapo-transpiration

weight.obic *Weight of indicators to calculate integrated scores*

# Description

This table defines the weighting factors (ranging between 0 and 1) of indicator values to calculate integrated scores.

#### Usage

weight.obic

# weight.obic 83

# Format

A data.frame with 20 rows and 2 columns:

var The name of the weight

weight weighing factor

# **Index**

∗ datasets binnenveld, [5](#page-4-0) bouwsteen\_tb, [8](#page-7-0) column\_description.obic, [39](#page-38-0) crops.makkink, [39](#page-38-0) crops.obic, [40](#page-39-0) eval.crumbleability, [41](#page-40-0) management.obic, [67](#page-66-0) nema.crop.rot.obic, [67](#page-66-0) nema.obic, [68](#page-67-0) nleach\_table, [69](#page-68-0) recom.obic, [79](#page-78-0) season.obic, [80](#page-79-0) soils.obic, [80](#page-79-0) tbl.ph.delta, [81](#page-80-0) waterstress.obic, [81](#page-80-0) weather.obic, [82](#page-81-0) weight.obic, [82](#page-81-0) add\_management, [4](#page-3-0) binnenveld, [5](#page-4-0) bouwsteen\_tb, [8](#page-7-0) calc\_aggregatestability, [8,](#page-7-0) *[44,](#page-43-0) [45](#page-44-0)* calc\_bcs, [9,](#page-8-0) *[45](#page-44-0)* calc\_bulk\_density, [11](#page-10-0) calc\_cec, [11,](#page-10-0) *[46](#page-45-0)* calc\_copper\_availability, [12,](#page-11-0) *[47](#page-46-0)* calc\_cropclass, [13](#page-12-0) calc\_crumbleability, [13,](#page-12-0) *[48](#page-47-0)* calc\_grass\_age, [14](#page-13-0) calc\_magnesium\_availability, [15,](#page-14-0) *[49](#page-48-0)* calc\_makkink, [16](#page-15-0) calc\_man\_ess, [18,](#page-17-0) *[50,](#page-49-0) [51](#page-50-0)* calc\_management, [16,](#page-15-0) *[50](#page-49-0)* calc\_n\_efficiency, [22,](#page-21-0) *[57](#page-56-0)* calc\_nleach, [20,](#page-19-0) *[56](#page-55-0)* calc\_nlv, *[21](#page-20-0)*, [21,](#page-20-0) *[22](#page-21-0)*, *[55,](#page-54-0) [56](#page-55-0)* calc\_organic\_carbon, [23](#page-22-0)

calc\_pesticide\_leaching, [24](#page-23-0) calc\_ph\_delta, [25,](#page-24-0) *[58](#page-57-0)* calc\_phosphate\_availability, *[22](#page-21-0)*, [25,](#page-24-0) *[59](#page-58-0)* calc\_pmn, [27,](#page-26-0) *[59](#page-58-0)* calc\_potassium\_availability, *[22](#page-21-0)*, [27,](#page-26-0) *[60](#page-59-0)* calc\_psp, *[24](#page-23-0)*, [28,](#page-27-0) *[48](#page-47-0)* calc\_root\_depth, [29](#page-28-0) calc\_rotation\_fraction, [30](#page-29-0) calc\_sbal\_arable, [30](#page-29-0) calc\_sealing\_risk, [31,](#page-30-0) *[61](#page-60-0)* calc\_slv, *[31](#page-30-0)*, [32,](#page-31-0) *[62,](#page-61-0) [63](#page-62-0)* calc\_sombalance, [33](#page-32-0) calc\_waterretention, [34,](#page-33-0) *[48](#page-47-0)*, *[64](#page-63-0)* calc\_waterstressindex, [35,](#page-34-0) *[64](#page-63-0)* calc\_winderodibility, [36,](#page-35-0) *[65](#page-64-0)* calc\_workability, [36,](#page-35-0) *[66](#page-65-0)* calc\_zinc\_availability, [38,](#page-37-0) *[66](#page-65-0)* cf\_ind\_importance, [38](#page-37-0) column\_description.obic, [39](#page-38-0) crops.makkink, [39](#page-38-0) crops.obic, [40](#page-39-0) eval.crumbleability, [41](#page-40-0) evaluate\_logistic, [41](#page-40-0) evaluate\_parabolic, [42](#page-41-0) format\_aer, [43](#page-42-0) format\_gwt, [43](#page-42-0) format\_soilcompaction, [44](#page-43-0) ind\_aggregatestability, [44](#page-43-0) ind\_bcs, [45](#page-44-0) ind\_cec, [46](#page-45-0) ind\_compaction, [46](#page-45-0) ind\_copper, [47](#page-46-0) ind\_crumbleability, *[13](#page-12-0)*, *[41](#page-40-0)*, [48](#page-47-0) ind\_gw\_recharge, [48](#page-47-0) ind\_magnesium, [49](#page-48-0)

ind\_man\_ess, [50](#page-49-0) ind\_management, [50](#page-49-0)

#### $INDEX$  85

```
ind_n_efficiency
, 57
ind_nematodes
, 51
ind_nematodes_list
, 55
ind_nitrogen
, 55
ind_nretention
, 56
, 57
ind_pesticide_leaching
, 57
ind_ph
, 58
ind_phosphate_availability
, 25
, 59
ind_pmn
, 59
ind_potassium
, 60
ind_resistance
, 61
ind_sealing
, 31
, 61
ind_sulfur
, 62
ind_sulpher
, 63
ind_waterretention
, 64
ind_waterstressindex
, 64
ind_winderodibility
, 65
ind_workability
, 66
ind_zinc
, 66
67
67
68
nleach_table
, 69
obic_evalmeasure
, 70
, 75
, 79
obic_field
, 70
obic_field_dt
, 74
obic_recommendations
, 75
78
pFpara_class
, 76
pFpara_ptf_Wosten1999
, 76
pFpara_ptf_Wosten2001
, 77
recom.obic
, 79
80
soils.obic
, 80
81
waterstress.obic
, 81
82</mark>
weight.obic
, 82
```